Dr Ir Robert VISEUR Place A. Bastien, 19 B-7011 Ghlin +32 (0)479 660876 [robert.viseur@ecocentric.be](mailto:robert.viseur@ecocentric.be)  [www. ecocentric.be](http://www.ecocentric.be/) 

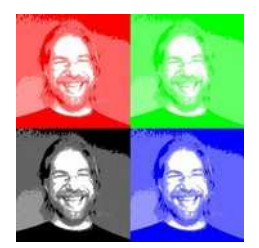

## **Catalogue de formations**

### **Séminaires**

**Formations « Management de l'open source »**

 Formation « Comprendre les modèles d'affaires de l'open source »

- Initiation aux bases de l'open source.
- Initiation aux licences open source.
- Typologie des modèles d'affaires (inclus : modèle de double licence, open core,...).
- Adaptation face au cloud computing.
- Schéma de valorisation (licences).
- Open source et concurrence, concept d'open concentration index.
- Travail sur base d'exemples.

 Formation « Comprendre les licences open source »

- Initiation aux aspects juridiques du logiciel.
- Licences de logiciels propriétaires, hybrides et open source.
- Présentation des principales licences open source (BSD, Apache, GPL,...).
- Méthodologie de sélection d'une licence open source.<br>Gestion de l'IP
- Gestion de l'IP dans les développements logiciels à base de composants open source.
- Audit juridique de code source.
- Travail sur base d'exemples.

 Formation « Définir la gouvernance d'un projet open source »

- Caractéristiques de la gouvernance open source.
- Liens entre la gouvernance et les licences open source.
- Problématique du fork.
- Typologie des modes de gouvernance.
- Degré d'ouverture de la gouvernance.
- Concept d'inner source.
- Travail sur base d'exemples.

 Formation « Maximiser les chances de succès d'un projet open source »

- Présentation des facteurs de succès (modularité, complexité,...).
- Discussion des facteurs de succès (en particulier : choix de la licence).
- Travail sur base de cas : Mozilla et Apache HTTP.

Formation « Comprendre l'open hardware »

- Initiation à l'open hardware.
- Modèles d'affaires open hardware.
- Licences open hardware.
- Gouvernance des projets open hardware.
- Projets de référence : produits électroniques (p.ex. Arduino ou Raspberry Pi) et biens manufacturés complexes (p.ex. open source cars).
- Travail sur base d'exemples.

 Formation « Comprendre les licences open content »

- Initiation aux aspects juridiques des contenus (documents, photos,...), notions de droit d'auteur.
- Licences open content (dont Creative Commons).
- Valorisation de l'open content.
- Travail sur base d'exemples.

 Formation « Comprendre et animer l'open data »

- Définition de l'open data.
- Aspects juridiques, présentation des licences open data.

Catalogue de formations (2016) Page 1 sur 5

- Réutilisation des open data : exemple de Wikipédia.
- Animation autour des open data (communautés, hackathons,...).
- Organisation et facteurs de succès pour un hackathon open data.
- Travail sur base d'exemples.

 Formation « Comprendre l'innovation open source »

- Concepts d'open source, d'open innovation et d'open source innovation.
- Initiation à l'open source, à l'open data, à l'open content, à l'open hardware et à l'open cloud.
- Définitions, bases économiques et juridiques.
- Exemples de projets.

### **Formations « Management de projets créatifs »**

Formation « Gérer vos projets créatifs »

- Vue générale des méthodes Agile.
- Initiation à la méthode SCRUM, utilisation de SCRUM en dehors du secteur informatique.
- Initiation au Lean Startup.
- Initiation aux canvas créatifs.
- Mise en place d'une approche intégrée.
- Coopétition interne et recours aux « knowledge brokers ».
- Options : connexion de l'upperground et de l'underground (théorie des villes créatives), Agilité et libération de l'entreprise.

 Formation « Gérer la propriété intellectuelle dans les projets co-créatifs »

- Bases de la propriété intellectuelle.<br>• Etapes d'un processus d'innova
- Etapes d'un processus d'innovation ouverte basé sur la co-créativité.
- Mise en place d'une politique de protection ouverte.
- Travail sur base d'exemples.

 Formation « Organiser une séance de créativité »

- Problématisation en créativité.
- Production des idées : utilisation des matrices de découverte et mise en œuvre d'un brainstorming.
- Méthodes analogiques, antithétiques (dont concassage) et aléatoires.
- Evaluation des idées.
- Communication des idées.
- Utilisation de l'image dans le processus créatif (problématisation, inducteurs, storytelling).

 Formation « Collaborer efficacement avec les outils Google »

- Collaboration dans l'entreprise (Google Drive, Google Documents,...).
- Collaboration avec l'extérieur (Google Groups, Google Code,...).
- Conditions générales d'utilisation de Google.
- Alternatives à Google.
- Exercices pratiques.

### **Formations « Management de l'innovation technologique »**

 Formation « Structurer un processus d'innovation en entreprise »

- Types d'innovation, présentation du processus d'innovation.
- Veille technologique et identification des tendances, bases de gestion des connaissances.
- Sources d'idées nouvelles, mise en œuvre de techniques d'idéation.
- Notions de régime d'appropriabilité, de rendements croissants d'adoption ; bases de propriété intellectuelle.
- Principes d'innovation ouverte, notions d'Agilité en gestion de projets.

Formation « Mettre en oeuvre la co-création »

- Profils et sélection des co-créateurs.
- Types d'innovations en co-création.
- Domaines d'application ; outils et méthodes de co-création : groupes d'utilisateurs, crowdsourcing, hackathons, living labs,…
- Risques associés et gestion des risques.
- Evaluation des projets de co-création.

 Formation « Rechercher de l'information sur le web »

- Sources d'information sur le web.
- Outils de recherche Google (Web, Scholar, Actualités,…).
- Opérateurs de recherche Google.
- Travail sur base d'exemples.

 Formation « Développer une démarche scientifique en entreprise »

- Structure classique d'une publication scientifique.
- Formulation d'une question de recherche.
- Processus de rédaction d'un article, étagement du processus de publication.
- Captation des expertises innovantes dans l'organisation, mise en place d'une démarche collaborative.
- Identification de conférences et de journaux, exploitation du feedback des reviewers, diffusion.

 Formation « Elaborer un plan marketing pour vos projets innovants »

- Cycle de vie du produit, cycle d'adoption des produits nouveaux.
- Rappel : méthode des 4P.
- Notions de marketing *one-to-one*.
- Présentation et utilisation du Business Model Canvas.
- Méthode « Océan bleu ».

 Formation « Créer et gérér vos marques commerciales »

- Création d'un marque.
	- Principe du brainstorming.
	- Principe de la matrice de découverte.
- Problémes classiques liés aux marques.
- Protection d'une marque (Belgique, Union européenne, Monde).
- Marques et noms de domaine.
- Travail sur base d'exemples.

### **Formations « Techniques web et logiciels »**

 Formation « Réussir le référencement de votre site web »

- Optimisation des contenus.
- Optimisation du maillage (hyperliens).
- Suivi du référencement (inclus : Google Analytics).
- Travail sur base d'exemples.

 Formation « Comprendre les trois piliers du référencement sur le web »

- Référencement naturel (inclus : web mobile).
- Référencement commercial (inclus : Google Adwords).
- Référencement social (inclus : Twitter, Facebook et LinkedIn).
- Travail sur base d'exemples.

 Formation « Extraire, analyser, indexer et présenter vos données textuelles »

- Utilisation de technologies open source (PHP).
- Encodage des données sur le web.
- Utilisation d'expressions régulières ou de requêtes Xpath (XML).
- Analyse hors ligne avec OpenNLP : extraction de terminologie et extraction d'entités nommées.
- Indexation avec Zend Search ou MySQL.
- Création d'une API REST.

 Formation « Comprendre et mettre en oeuvre l'évaluation technologique des logiciels »

- Estimation de la valeur d'un logiciel.
- Analyse de code source (métriques, notion de dette technique).
- Utilisation du logiciel open source SonarQube.
- Analyse juridique de codes sources.
- Cas particulier des logiciels open source.
- Travail sur base d'exemples.

# **Ateliers**

### **Ateliers « Makers »**

 Atelier « Développer un automate photo (Python) »

- Initiation au langage Python.
- Initiation au pilotage d'appareil photo (sous GNU/Linux).
- Initiation au traitement des images sous Python (PIL ou OpenCV).
- Développement en atelier d'un prototype.

 Atelier « Développer un automate photo (Raspberry Pi) »

• Présentation générale du nanoordinateur Raspberry Pi (version 2 ou 3).

- Initiation aux ports GPIO.
- Installation de Raspbian.
- Initiation à la programmation Python sous Raspeberry Pi.
- Utilisation de la Camera Pi.
- Développement en atelier d'un prototype.

### **Ateliers « Initiation à la photographie »**

### Atelier « Comprendre les bases techniques et artistiques de la photographie »

- Cadrage et composition.
- Règle de tiers.
- Roue chromatique.
- Triangle d'exposition.
- Réglage d'un boîtier réflex.
- Travail sur base d'exemples de photographies, exercices pratiques.

### Atelier « Maîtriser le flou »

- Flou de mise au point.
- Flou d'arrière-plan (bokeh) et flou d'avant-plan.
- Flou de bougé.
- Filé d'arbres.
- Flou de mouvement (avec / sans flash).
- Flou de travelling (filé).
- Flou d'explozoom.
- Travail sur base d'exemples de photographies, exercices pratiques.

 Atelier « Développer ses photographies avec Lightroom »

- Recadrage des photographies.
- Réglage de l'exposition, récupération des ombres et des hautes lumières.
- Réglage de la saturation des couleurs.
- Conversion en noir et blanc.
- Réglage du contraste.
- Accentuation des détails.
- Correction des déformations géométriques.
- Correction du bruit.
- Créer des photographies panoramiques.
- Créer des photographies HDR.
- Exercices pratiques (LR6).

 Atelier « Développer ses photographies avec Rawtherapee » (open source)

• Recadrage des photographies.

- Réglage de l'exposition, récupération des ombres et des hautes lumières.
- Réglage de la saturation des couleurs.
- Conversion en noir et blanc.
- Réglage du contraste.
- Accentuation des détails.
- Correction des déformations géométriques.
- Correction du bruit.
- Exercices pratiques.

 Formation « Retoucher ses photographies avec Gimp » (open source)

- Recadrage des photographies.
- Réglage de la saturation des couleurs, de la vibrance.
- Conversion en noir et blanc.
- Réglage du contraste.
- Accentuation des détails.
- Correction des déformations géométriques.
- Correction du bruit.
- Utilisation des calques et des masques de calques.
- Imitation d'une photo argentique (N&B, ajout d'une texture,...)
- Exercices pratiques.

### Atelier « Créer des séries photographiques »

- Initiation à la création de séries photographiques, principes de construction.
- Utilisation de Lightroom pour la création de séries (métadonnées, collections statiques et dynamiques).
- Exemples de séries en photographie et en peinture, exercices pratiques.

### Atelier « Photograhier le street art »

- Initiation au street art.
- Approches pratiques de la photographie de street art.
- Aspects juridiques de la photographie de street art.
- Exercices pratiques (option : visite d'une ville remarquable).

#### Atelier « Comprendre le droit des photographies »

- Droit d'auteur, droit à l'image.
- Conflits de droit en photographie.
- Droit des photographies sur le web.

Catalogue de formations (2016) Page 4 sur 5

- Droit des photographies avec modèles.
- Travail sur base d'exemples de photographies.

 Atelier « Comprendre les nouveaux modèles d'affaires du photographe »

- Bases de droit en photographie (droit d'auteur, droit à l'image), compréhension des licences Creative Commons).
- Modèle de la double licence.
- Financement de projets artistiques (p.ex. livres ou reportages) par le crowdfunding.
- Notions de communs informationnels et de banques d'images (crowdsourcing artistique), exemples de Wikimédia Commons et de Fotolia.
- Travail sur base d'exemples, exercices pratiques.

### **Ateliers « Nouvelles pratiques pédagogiques »**

 Atelier « Wikipédia : contribuer aux communs informationnels »

- Présentation de Wikipédia : présentation générale, organisation de l'information, contraintes rédactionnelles, aspects juridiques, interface d'encodage.
- Sélection d'un article à initier parmi une liste d'articles.
- Séance collaborative visant à déterminer les dimensions du sujet à développer dans l'article, affectation des tâches.
- Recherche d'informations sur le sujet et rédaction collaborative à l'aide de Google Documents.
- Encodage du résultat sous Wikipédia.

### Atelier « Pechakucha »

• Présentation du concept de pechakucha (présentation composée de 20 images défilant de manière automatique toutes les 20 secondes) et des bonnes pratiques pour un pechakucha réussi.

- Sélection d'un sujet à développer.
- Création collaborative d'un scénario.
- Recherche de photos ou prise de photos (combinaison possible avec un atelier d'initiation à la photographie).
- Présentation du pechakucha par 1 membre du groupe.

Atelier « De la controverse au consensus »

- Présentation d'une thématique nouvelle.
- Recherche d'informations minimales sur le sujet.
- Création de 2 groupes : 1 groupe « pour » et 1 groupe « contre ».
- Développement en sous-groupes des points de vue.
- Présentation sous la forme d'une controverse (possible sous la forme d'un pechakucha).
- Mise en commun par axe (consensus) à l'aide d'un outil collaboratif (Google Documents).

Atelier « Agilité à l'école »

- Présentation des méthodes Agile et, en particulier, de la méthode SCRUM.
- Adaptation de la méthode SCRUM dans un contexte pédagogique.
- Préparation Agile d'une leçon (thématique à définir).
- Création d'un support partagé sous Google Drive / Documents.

Atelier « Makers et photographie »

- Compréhension du fonctionnement d'un Makers Lab.
- Compréhension des bases de la programmation sous Python.
- Compréhension des bases de la programmation de cartes Rasperry Pi.
- Développement d'un automate de prise de vue simplifié (p.ex. 1 Raspeberry Pi, 1 CameraPi, 1 bouton et/ou 1 capteur de présence).
- Présentation d'un automate simplifié (démo).

**Pour plus d'informations sur les possibilités de création de formations ou de modules de formations sur mesure, contactez-nous par téléphone ou par courrier électronique.**

Dr Ir Robert VISEUR Place A. Bastien, 19 B-7011 Ghlin +32 (0)479 660876 [robert.viseur@ecocentric.be](mailto:robert.viseur@ecocentric.be) [www.ecocentric.be](http://www.ecocentric.be/) 

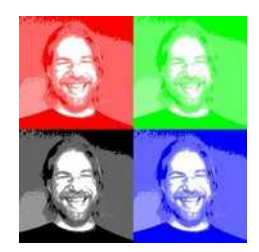

# *Expert ICT / open source / innovation / économie créative (conseil, recherche et formation)*

# **Postes occupés**

### **Senior R&D Expert**

CETIC (depuis janvier 2014).

Personne de référence en interne sur les questions liées à la co-création (dont living labs), aux ICC, à l'open source, à l'open data, à l'open cloud, à l'open hardware et au traitement de l'information (collecte, analyse et indexation de documents textuels).

Missions en entreprise dans les domaines d'expertise.

Accompagnement de jeunes entreprises technologiques (évaluation de projets, aide à l'élaboration de cahiers des charges, identification de risques et d'opportunités,...). Animation et coaching scientifique.

Publication dans les domaines d'expertise (open source, cloud computing, IP cocréative,...).

Poste occupé à temps partiel.

#### **Chargé d'enseignement externe**

UMONS (à partir d'octobre 2016).

Suppléant et Chargé d'enseignement (année académique 2016-2017) pour les cours de :

- L'entreprise face au marché.
- Evaluation technologique de logiciels.
- Projet de controverse économique.
- Marketing de l'innovation.
- Marketing en ligne et co-création.
- Analyse financière et rendements.

### **Travailleur indépendant**

Ecocentric.be (depuis novembre 2006).

Formation et séminaires (management de l'innovation, management de la co-création,

méthodes Agile, propriété intellectuelle, open source, open hardware,...).

Evaluation rapide de projets innovants.

Expertise ICT (dont audits ebusiness).

Développement, référencement et valorisation de sites web.

Reportages photographiques, formation à la photographie et développement d'automates de prise de vue (Derriereleviseur.be).

### **Photographe indépendant**

Derriereleviseur.be (depuis janvier 2012).

Photographe indépendant (reportages, industrie), artiste photographe (patrimoine industriel, photographie de rue, Street art). Formateur : ateliers d'initiation à la photographie et séminaires. Catalogue incluant les bases techniques et artistiques, l'utilisation de logiciels (p.ex. Gimp, RawTherapee et Lightroom), la création de séries photographiques et le droit des photographies. Formateur : ateliers de hacking photo basés sur

CHDK ou Raspberry Pi.

Développement d'automates de prise de vue (dont photomatons).

Team buildings et démarches créatives basés sur la photographie.

Membre de la SOFAM.

Membre du RPCM et du CRPC.

Mon CV complet de photographe est disponible sur simple demande.

### **Assistant**

Université de Mons, Faculté Polytechnique, Service de Management de l'Innovation Technologique (Pr Vankerkem) (juillet 2000 juillet 2016).

Recherches en management de l'innovation, en management de la création et en modèles d'affaires open source.

Membre de l'Institut Infortech. Membre de l'Institut Numédiart (www.numediart.org).

Collaboration à l'enseignement d'Entreprise face au marché (BA1 Mons); aux enseignements d'Analyse financière, de Marketing, d'Evaluation technologique des logiciels et de Référencement (IG Mons / IG Charleroi).

Prise en charge de l'enseignement d'Entreprise face au marché (BA1 Charleroi) ; des enseignements sur le Réferencement de sites Web et le Management de la co-création dans le Certificat d'Université d'Executive Master en e-Entrepreneurship (Tournai).

Encadrement des projets et travaux de fin d'études.

Personne ressource au sein de l'UMONS sur les questions relatives à l'ebusiness, aux modèles d'affaires open source (dont licences) et aux ICC.

Expert en ebusiness et en économie créative (SPW).

Poste occupé à temps partiel.

### **Guideur technologique, puis Ingénieur de recherche Senior**

CETIC (décembre 2003 - décembre 2013).

Missions de consultance (pour des entreprises privées et des organismes publics) dans le cadre de projets d'édition open source (SWOT, aide à l'élaboration de modèles d'affaires, stratégies hybrides, propriété intellectuelle, sélection de licences, analyse de code source,...).

Missions de consultance dans le domaine du Cloud computing et de la création de moteurs de recherche sémantiques (acquisition de données, indexation, traitement automatique du langage,...).

Missions d'expertise et de sensibilisation sur la thématique de la co-création dans le domaine des TIC et la mise en place en place de living labs en Wallonie.

Contacts commerciaux, rédaction d'offres et gestion de projets portant sur le développement de prototypes fonctionnels en matière de traitement et de recherche d'informations.

Membre élu du comité eTic (code de bonnes pratiques TIC). Poste occupé à temps partiel.

### **Ingénieur de développement**

Capflow (juillet 2000 - novembre 2003) .

Collaboration avec l'équipe de direction pour l'élaboration de la politique commerciale (analyse de la concurrence, politique de prix,...), la gestion des marques (recherche de noms, tests de marques, dépôt,...) et l'élaboration de supports commerciaux.

Développement d'une application de gestion pour une filiale de revente de matériel informatique. Synchronisation avec la base de données du site ebusiness. Liaison avec le logiciel de gestion comptable (Popsy). Optimisation des sites ebusiness (référencement).

Conception d'un logiciel de développement rapide d'applications de vision.

Poste occupé à temps partiel.

# **Expériences**

La liste qui suit constitue une sélection de 5 projets représentatifs.

### **Living Labs in Wallonia**

Support méthodologique aux pilotes sélectionnés (WELL et SGL) en matière de propriété intellectuelle, de modèles d'affaires et de gouvernance.

Co-rédaction de l'appel à projet, membre du jury de sélection des projets déposés.

Elaboration de la méthodologie de sélection de secteurs, présentation en conférence scientifique.

### **Hubs créatifs wallons**

Aide à l'élaboration d'indicateurs de performance adaptés aux Hubs créatifs.

Proposition d'une approche de la propriété intellectuelle adaptées aux Hubs créatifs.

Membre de la structure d'accompagnement Hubsters des Hubs créatifs wallons pour les questions de co-création (incluant les méthodologies et l'IP co-créative) et d'outils collaboratifs.

Membre du jury de sélection des projets de Hubs créatifs wallons (Creative Wallonia).

### **Wallonia European Creative District**

Membre du Groupe de Haut Niveau (GHN) du projet européen Wallonia European Creative District (WECD).

#### **IMIO**

Audit technologique, économique et juridique réalisé pour le SPW (DG05) dans le cadre du projet de fusion de deux organismes publics actifs dans le domaine ICT (CommunesPlone, Qualicité). Accompagnement de la fusion après le dépôt du rapport (modèle d'affaires).

#### **Google**

Expert technique pour Google Belgique dans le cadre d'un important litige (procès Google - Copiepresse) portant sur des applications en ligne mettant en oeuvre des techniques avancées de référencement web et d'indexation de données.

### **Publications**

La liste qui suit constitue une sélection de 10 articles scientfiques représentatifs. Une liste complète est disponible sur simple demande.

Robert Viseur, « A Sector-Selection Methodology for Implementing Living Labs », in « OpenLivingLab Days 2016 » (European Network of Living Labs), Montréal, Canada (2016).

Robert Viseur, « Open Concentration Index: Measure of Market Concentration in Open Source Industry » in « OpenSym 2016 », Berlin, Germany (2016).

Robert Viseur, « Propriété intellectuelle : bases d'un cadre légal adapté aux activités co-créatives » in « 9e Colloque International GeCSO (Gestion des Connaissances dans la Société et les Organisations) », Paris, France (2016).

Robert Viseur, « Communs informationnels et photographie : le cas de Wikimedia Commons et des concours 'Wiki Loves' », in « 9e Colloque International GeCSO (Gestion des Connaissances dans la Société et les Organisations) », Paris, France (2016).

Robert Viseur, « Open Source Hardware on the Cutting Edge: the Case of Open Source Cars » in « International Workshop on the Sharing Economy », Paris, France (2016).

Robert Viseur, « Utiliser Wikipédia pour la création d'une base de données biographiques : mise en œuvre et étude des limitations » in « Wikipédia, objet scientifique non identifié », Presses universitaires

de Paris Ouest, 978-2-84016-205-6 (2015).

Robert Viseur, « Automating the Shaping of Metadata Extracted from a Company Website with Open Source Tools » in International Journal of Advanced Computer Science and Applications (2014).

Robert Viseur, « Evolution des stratégies et modèles d'affaires des éditeurs Open Source face au Cloud computing » in Terminal : Technologie de l'Information, Culture, Société, 113-114, 173-193 (2013).

Robert Viseur, Pinchart Laurent, « Developing Free Software within a Major ICT Company » in « CommEx », Capodistria, Slovenia (2013).

Robert Viseur, « Identifying Success Factors for the Mozilla Project » in IFIP Advances in Information and<br>Communication Technology, 404, pp 45-60. Communication Technology, 404, 10.1007/978-3-642-38928-3\_4 (2013).

### **Formations**

#### **Certificat en Stimulation et Compréhension de la Créativité**

Ecole de Créativité (Eric Lardinois) (2015 – S2 2016).

#### **Doctorat en Sciences Appliquées**

Université de Mons (2000 - 2010).

Soutenance publique de thèse le 14 mars 2011. Sujet : « Management de la co-création. Application au management d'activités open source ».

#### **Mastère en Management de l'Innovation**

Faculté Polytechnique de Mons (2000 - 2002).

Mémoire de fin d'études : « Élaboration de la stratégie commerciale de la société Capflow ».

### **Ingénieur civil en Informatique et Gestion**

Faculté Polytechnique de Mons (1995 - 2000).

Mémoire de fin d'études : « Étude et prototypage d'un environnement de développement rapide d'applications de vision ».

### **Certificat de l'Enseignement Secondaire Supérieur (CESS)**

Collège Saint-Stanislas (1989 - 1995). Section Latin - Mathématique.

Robert VISEUR Place A. Bastien, 19 B-7011 Ghlin +32 (0)479 660876 [robert.viseur@ecocentric.be](mailto:robert.viseur@ecocentric.be) [www.derriereleviseur.be](http://www.derriereleviseur.be/)

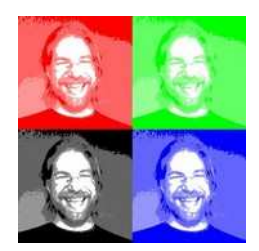

*Photographe - Reportages - Animateur d'ateliers d'initiation à la photographie - Formateur - Développeur d'automates de prise de vue*

# **Références**

Animation d'ateliers : JCL Studio, Progress / Maison du Design, Creative Wallonia Engine / N-Zone, CETIC,...

Reportages : Futurocité, privé (mariage),...

Photos d'illustration : CETIC, Bubble Hub, Datanews, INISMA, WAPICT,...

Automates : Fisheye, CRPC,...

# **Prix**

« Mention du jury » lors du concours « Le Chabot » pour la série de 3 photos « Faces-à-faces » (2016).

Premier prix du Concours photo « Dimanche des Sciences » du Centre de Culture Scientifique de l'ULB (Université libre de Bruxelles) dans la catégorie « Ambiance » (2016).

Lauréat (3ème prix) de la Triennale de la photographie de Mons 2015 (2015).

Lauréat (2ème prix) du concours 2013 « Le Roeulx et son entité, au fil des saisons » organisé par l'Office du Tourisme de la Ville du Roeulx (2013).

# **Ateliers**

Ateliers JCL Studio (depuis 2015). Catalogue de formation : « Comprendre les bases de la photographie », « Développer ses photos avec Adobe Lightroom », « Maîtriser le flou », « Créer des séries photographiques », « Photographier le Street Art »,...

Ateliers pour le Festival des Makers (Semaine de la Créativité 2016) : « Hacking photo », « Programmer son appareil photo avec CHDK », « Créer son automate » et « Créer son photomaton ».

Atelier photo organisé et animé pour le team building de l'a.s.b.l. CETIC, Charleroi (2014).

# **Séminaires**

« Dix méthodes pour (bien) photographier flou », RPCM, Mons (2016).

« Créer des séries photographiques », CRPC, Charleroi (2016).

« Piloter son appareil photo numérique avec des logiciels libres », Jeudis du Libre, Mons (2015).

« Prenez le contrôle de votre appareil photo avec les logiciels open source », Progress / Maison du Design, Mons (2015).

« Développer ses photos avec RawTherapee », RMLL, Beauvais (2015).

« Convertir ses photos en N/B avec Gimp », RMLL, Beauvais (2015).

« Bien choisir son APN », RPCM, Mons (2015).

Hacker son appareil photo avec des outils libres », RMLL, Montpellier (2014).

« Pratiques créatives en photographie », Café Europa (Festival VIA), Mons (2014).

« Créer des photos HDR avec des logiciels libres », RMLL, Bruxelles (2013).

« Développer vos photos avec UFraw », RMLL, Bruxelles (2013).

« Traiter ses photos avec Gimp », Quinzaine Numérique, Boussu (2013).

« Traiter ses photos avec des logiciels libres », Jeudis du Libre, Charleroi (2013).

# **Expositions personnelles**

Exposition personnelle : « A l'ombre du gazoduc », Espace  $7m^3$ , Mons (2016).

# **Expositions collectives**

7ème concours photo « Le Chabot », série de 3 photos « Faces-à-faces » (2016).

Exposition collective (RPCM) : « Expô Phôtô », Bains douches, Mons (2016).

Exposition collective (RPCM) : « Triennale de la photographie » (Mons 2015), Mons (2015).

Exposition collective (RPCM) : « Le chant d'Éole » (Mons 2015 / Grand Huit), Spiennes (2015).

Exposition collective (RPCM) : « Expression libre », Maison Culturelle d'Eugies (2015).

6ème concours photo « Le Chabot », série de 3 photos « Industrie et habitat » (2015).

Exposition collective (RPCM / Mons 2015), « Expression libre » (série) et « Au détour des chemins » in « Mons en 2015 photos », Mons (2015).

Exposition collective (RPCM) : « Photos insolites », Église de Bougnies, Journées du Patrimoine (2013).

Exposition collective (Association des Montois Cayaux) : « Images de Mons », Salle Saint-Georges, Mons (2013).

Exposition collective (RPCM) : « Le Royal Photo Club expose », Cours de Justice, Mons (2013).

# **Pechakuchas**

Pechakucha 20x20 : « Street Art in Mons », Conservatoire royal de Mons, Mons (2014).

Pechakucha 20x20 : « Les terrils, tout le monde s'en friche… », Mundaneum, Mons (2013).

### **Automates**

Photomaton CRPC (demande de financement pour le CRPC et co-développement avec le CRPC), Semaine de la Créativité (Festival des Makers), Charleroi (2016).

Installation « Coup de foudre » (partie

logicielle), Natasha Caruana / magazine Fisheye, Résidence BMW, Paris Photo, Paris (2015).

Installation « Coup de foudre » (partie logicielle), Natasha Caruana / magazine Fisheye, Résidence BMW, Rencontres d'Arles, Arles (2015).

# **Affiliations**

Membre du Royal Photo Club Montois (RPCM).

Membre du Cercle Royal Photographique de Charleroi (CRPC).

Membre de la SOFAM.

## **Publications**

« Communs informationnels et photographie : le cas de Wikimedia Commons et des concours ''Wiki Loves'' », 9ème Colloque International GeCSO (Gestion des Connaissances dans la Société et les Organisations), Paris (2016).

« L'auteur d'une photo n'est pas forcément celui qui a appuyé sur le bouton » (interview), Fisheye, Paris (2016).

# **Approche personnelle**

Thématiques privilégiées : photographie urbaine, Street Art, patrimoine industriel.

Développement des photos : retouches légères, utilisation de logiciels libres (Gimp, Rawtherappe, UFraw, Hugin, Enfuse,…) et propriétaire (Adobe Lightroom).

Matériel utilisé : varié (compact, compact « hacké », bridge, hybride, réflex).

Photographes appréciés : Henri-Cartier Bresson, Raymond Depardon, Willy Ronis, Elliott Erwitt, Sebastião Salgado, Leonard Freed, Alex Webb, Bernd et Hilla Becher, Gilbert Garcin, Arno Rafael Minkkinen, Eric Forey,...

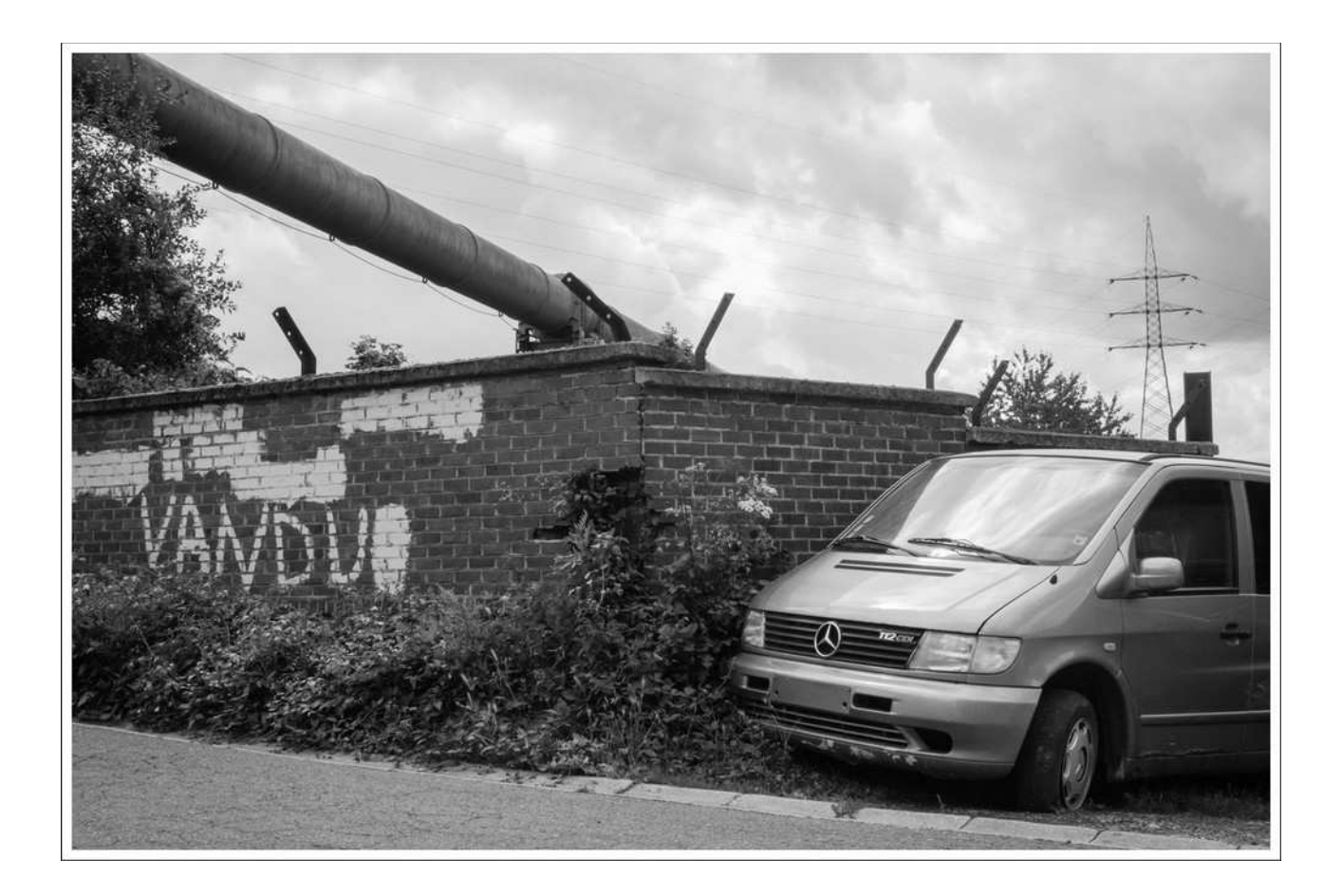

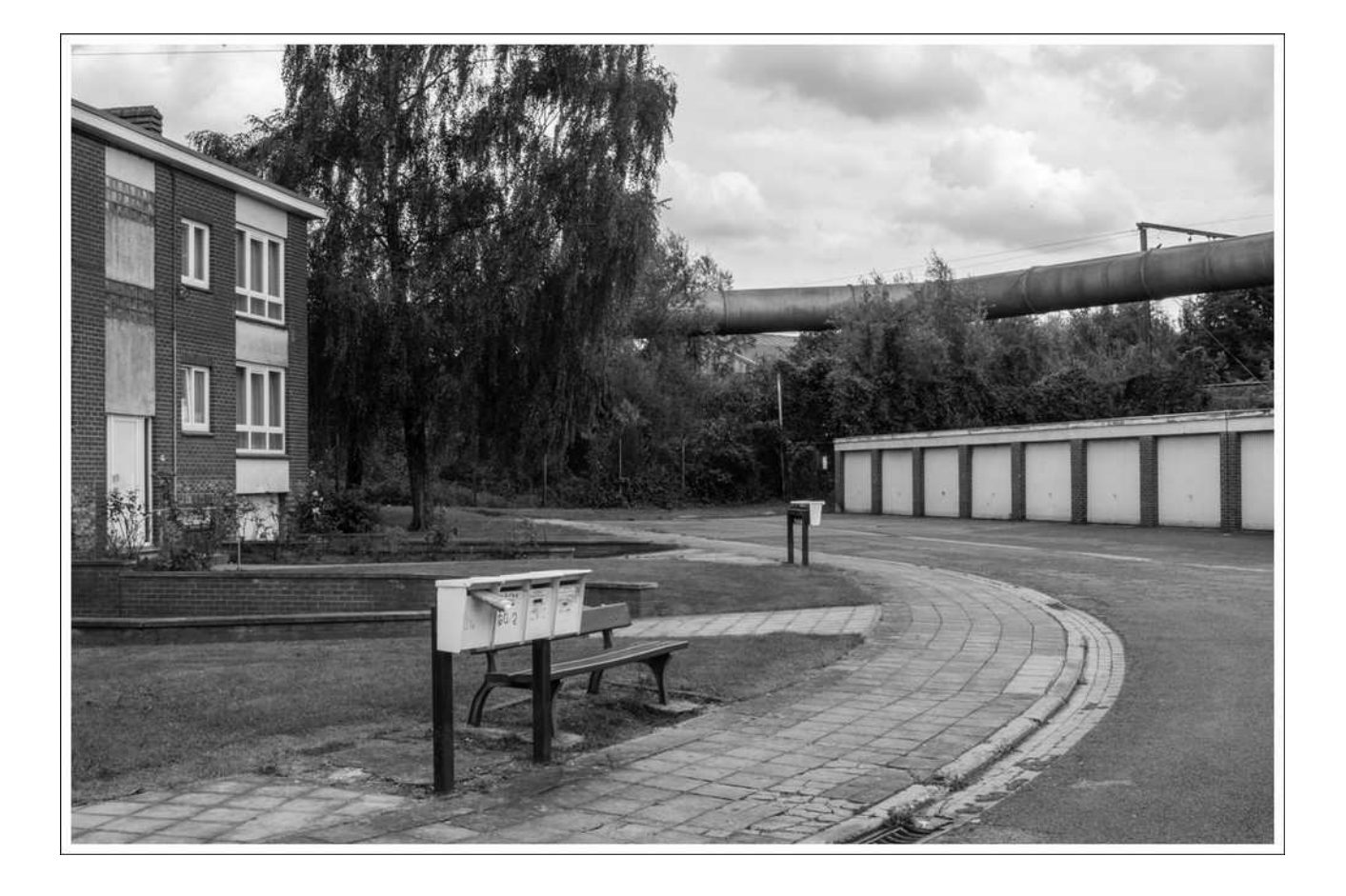

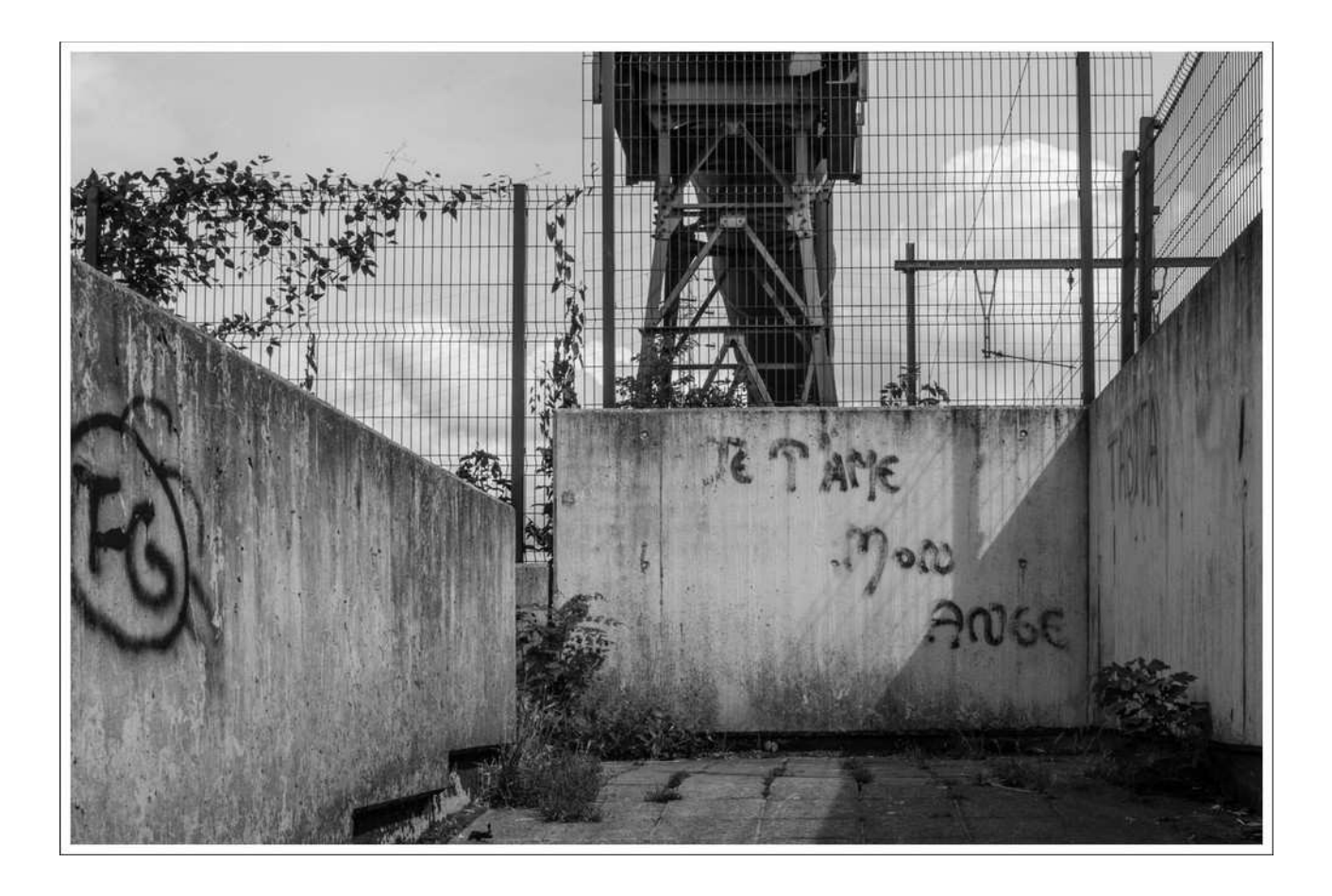

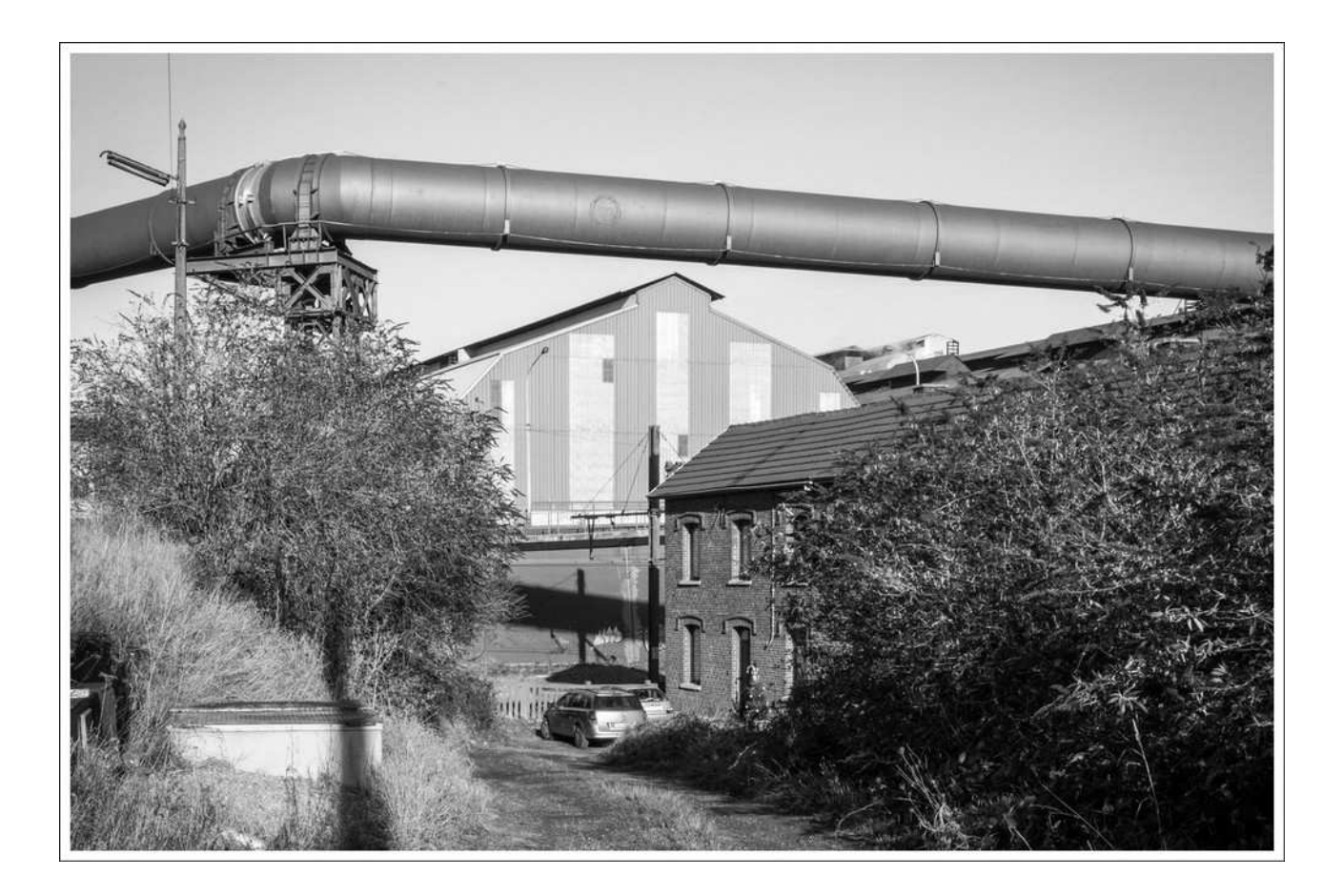

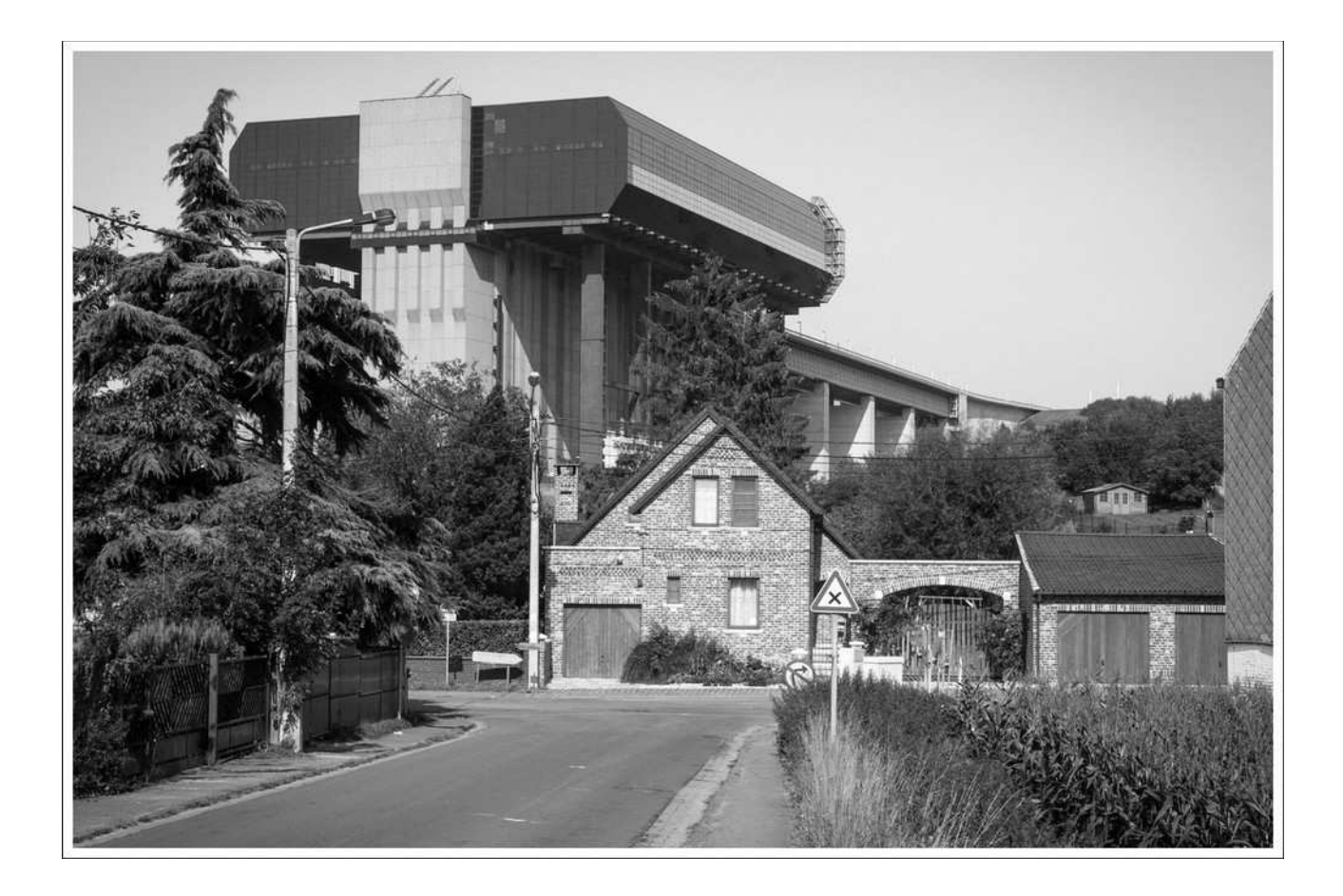

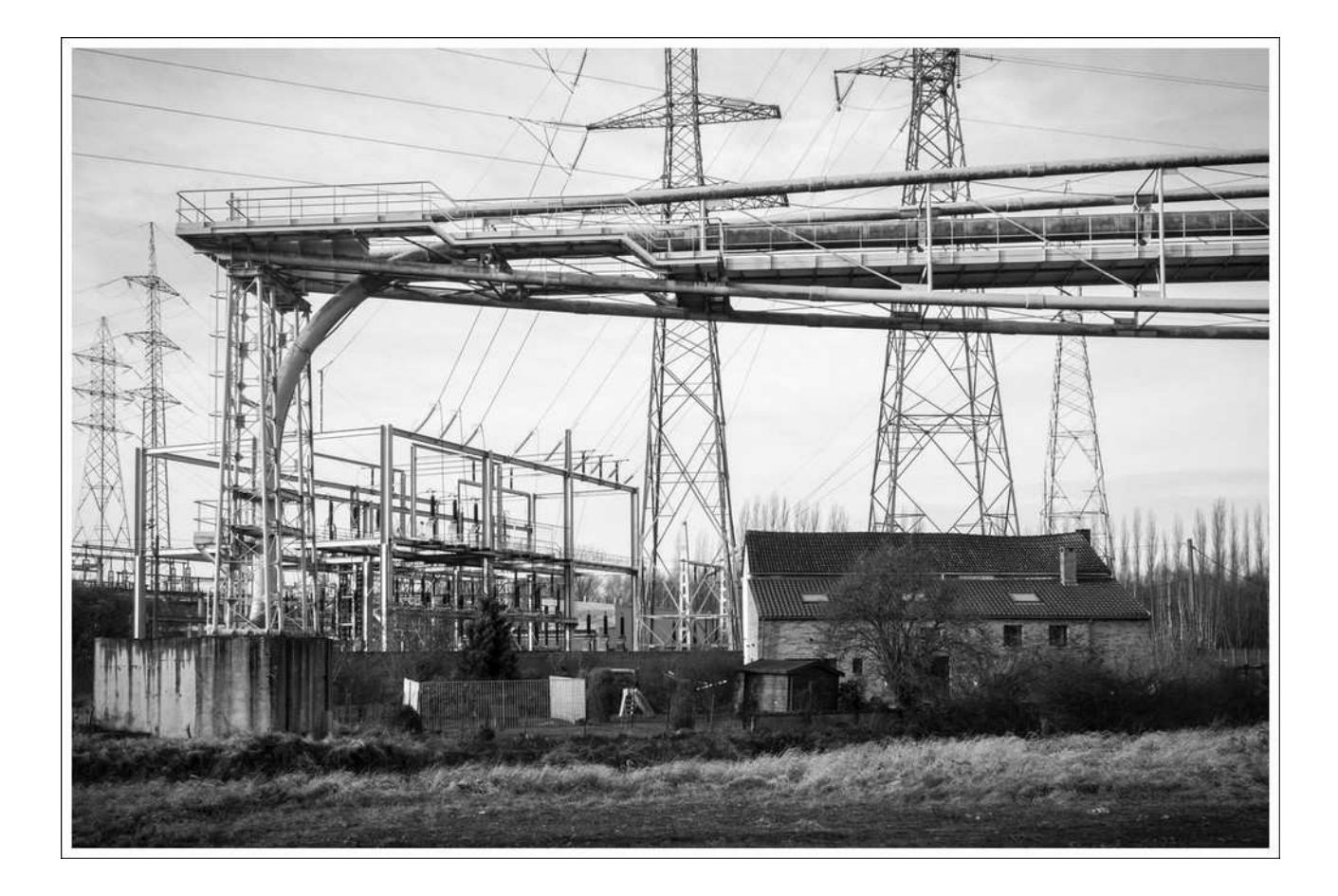

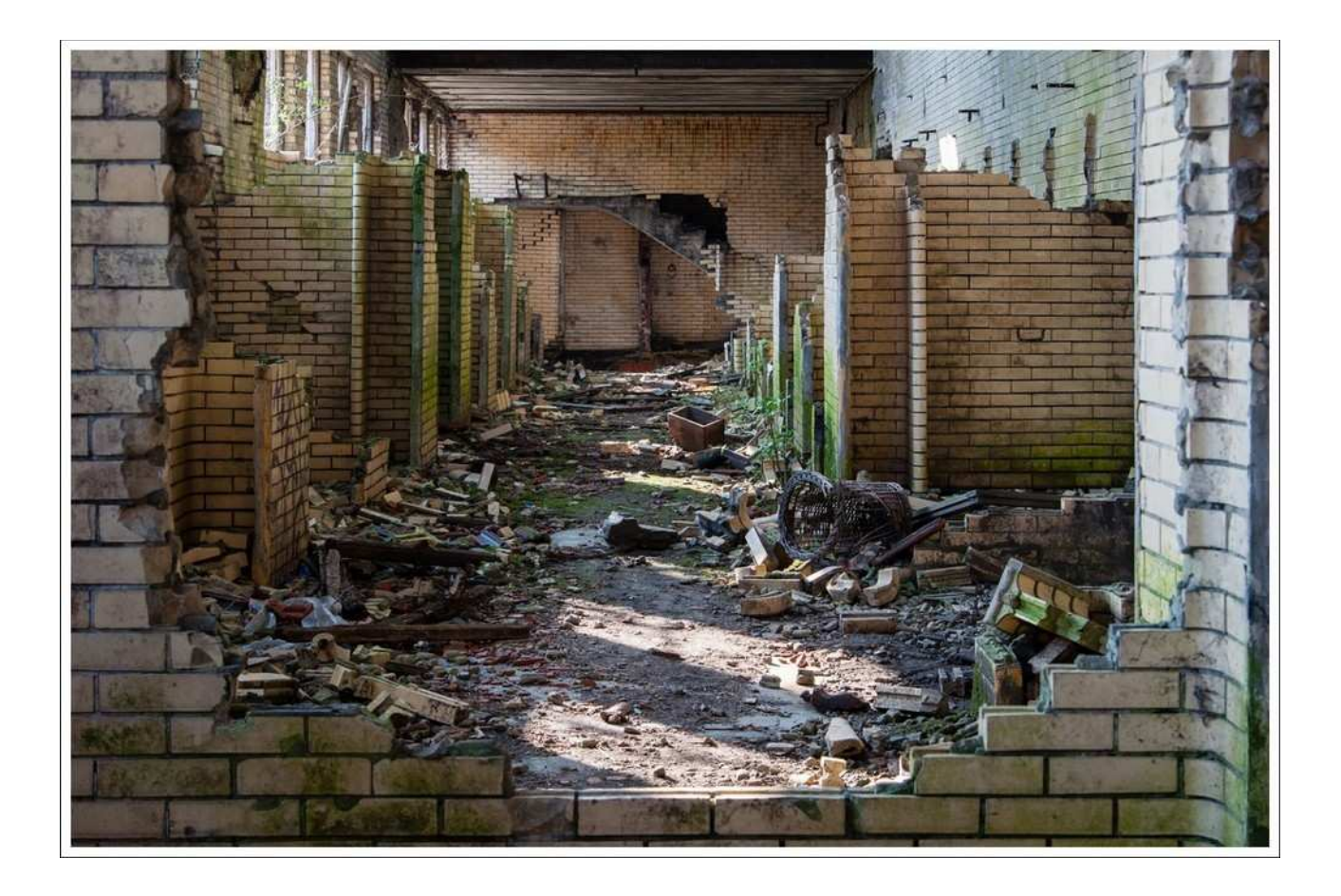

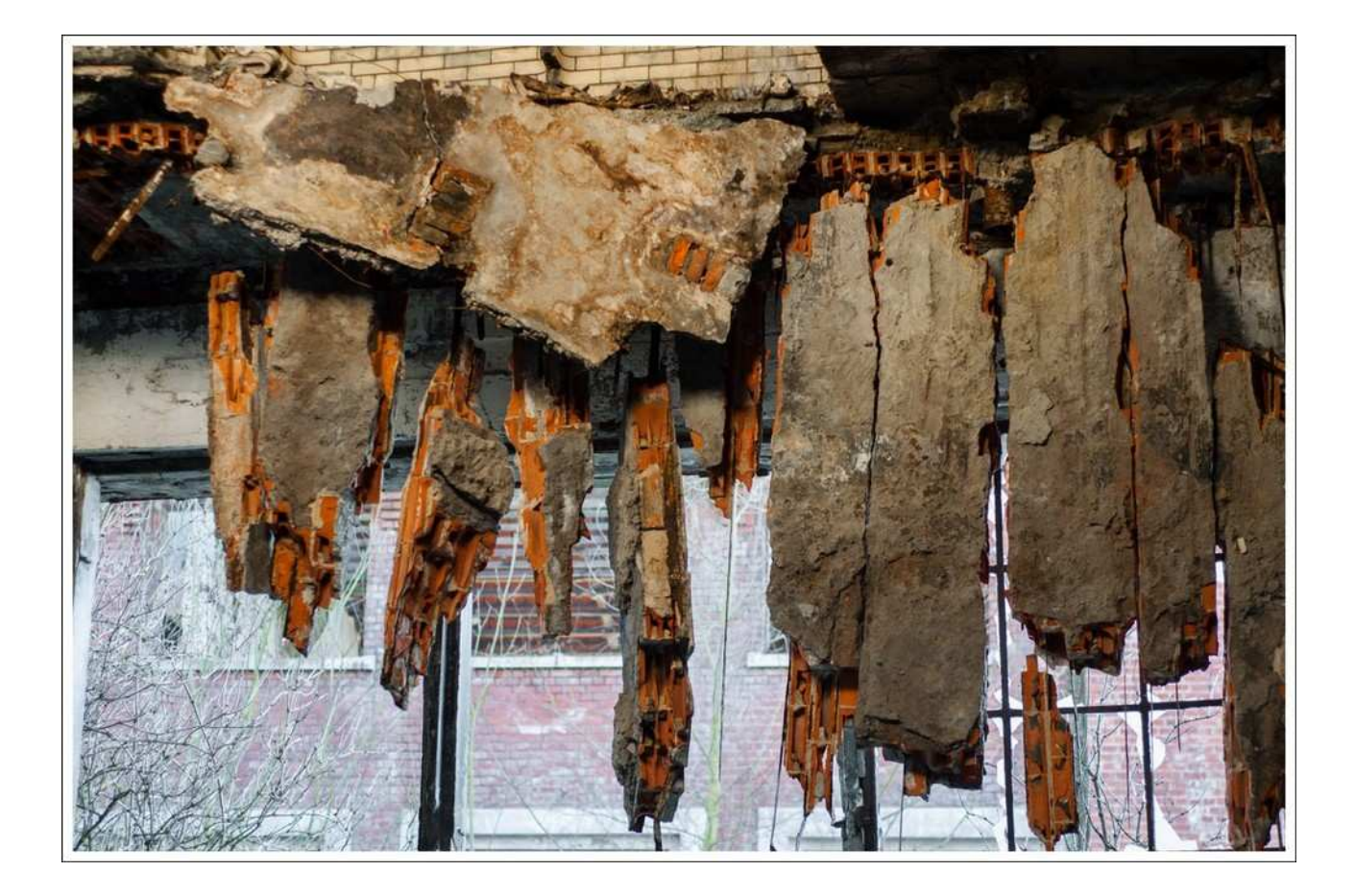

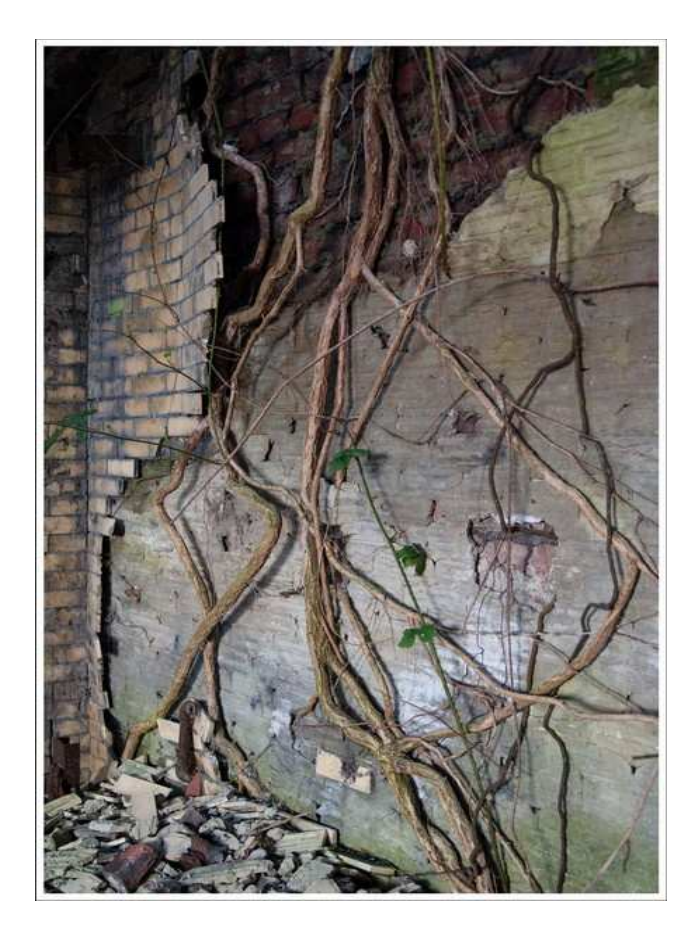

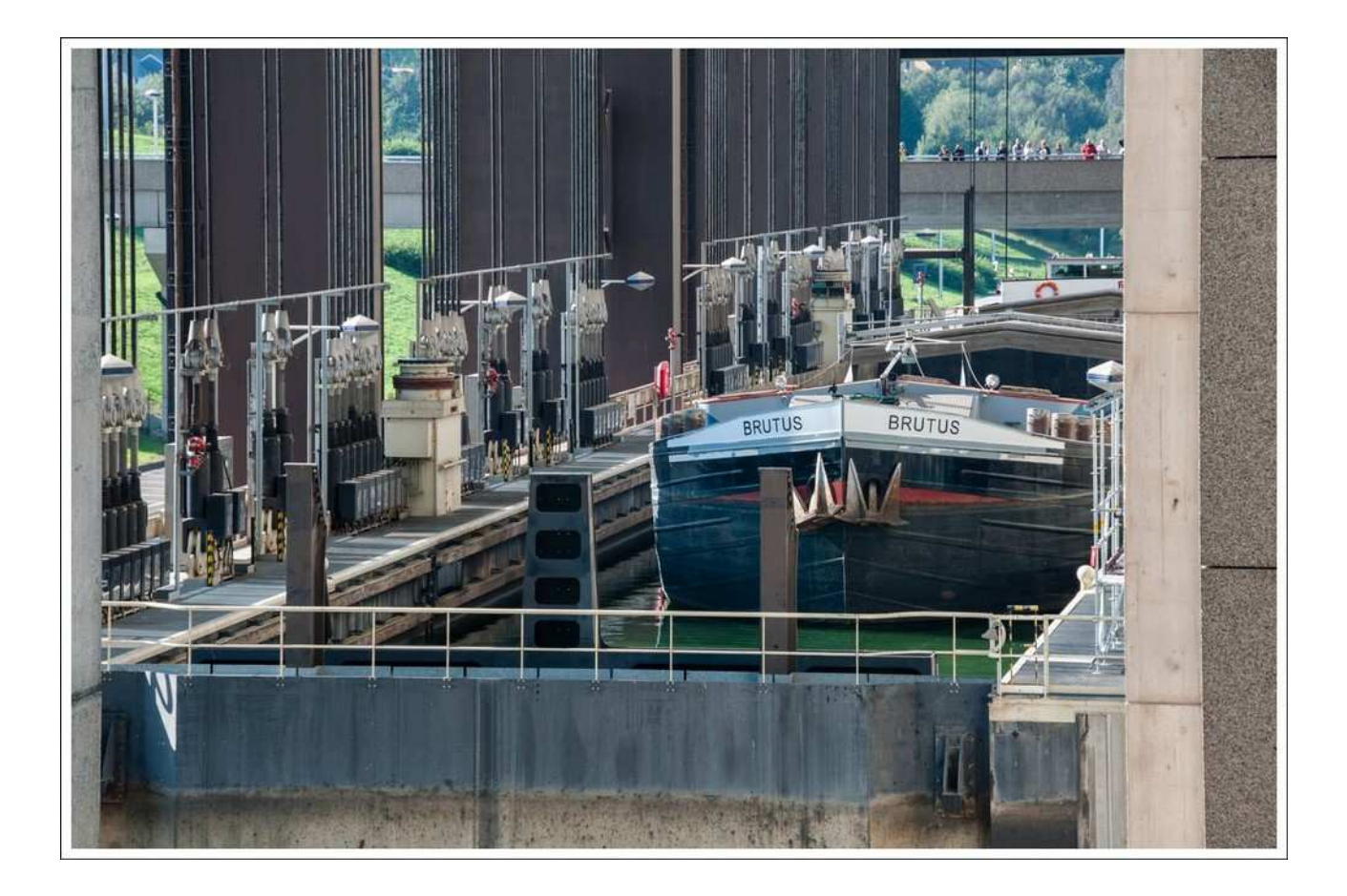

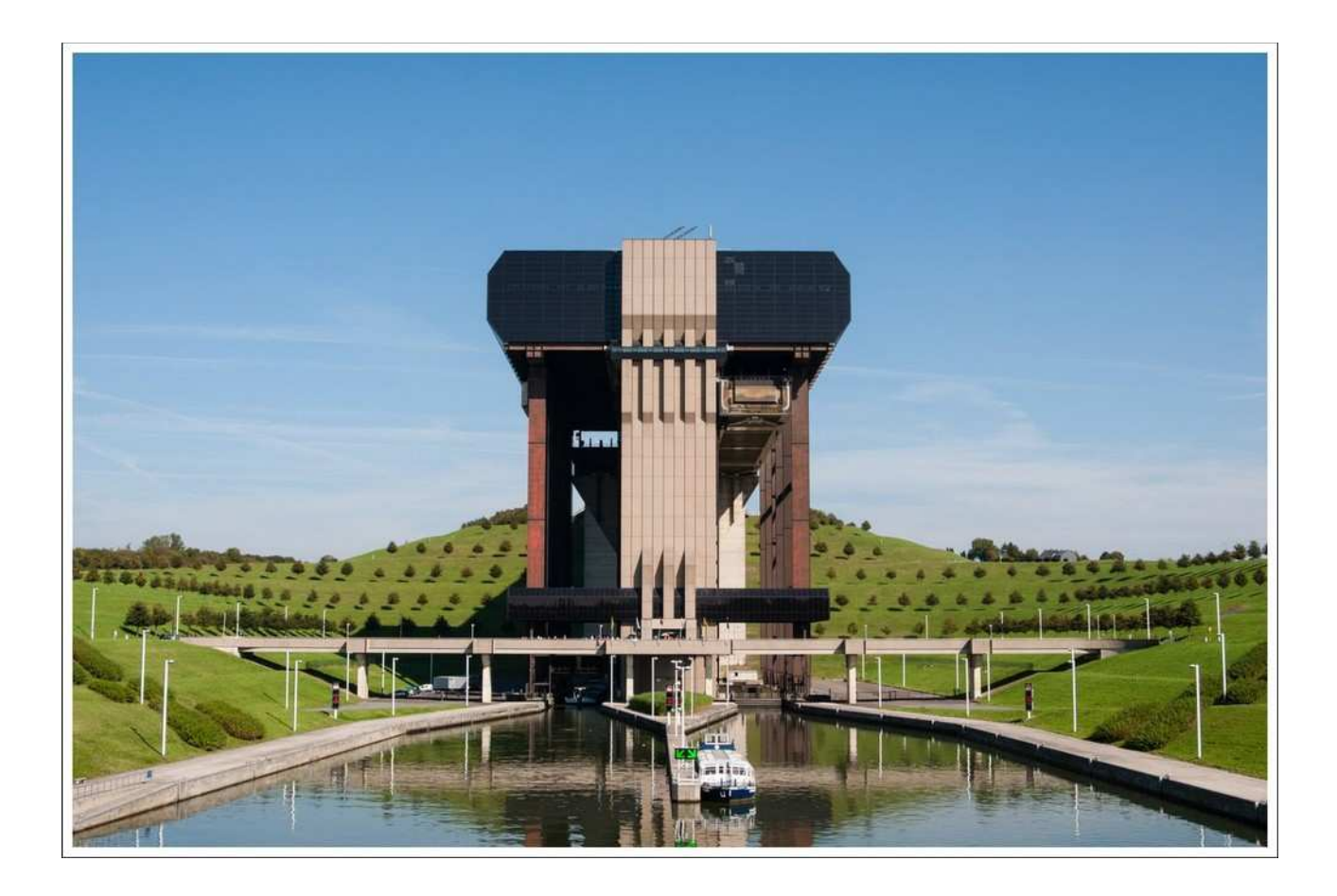

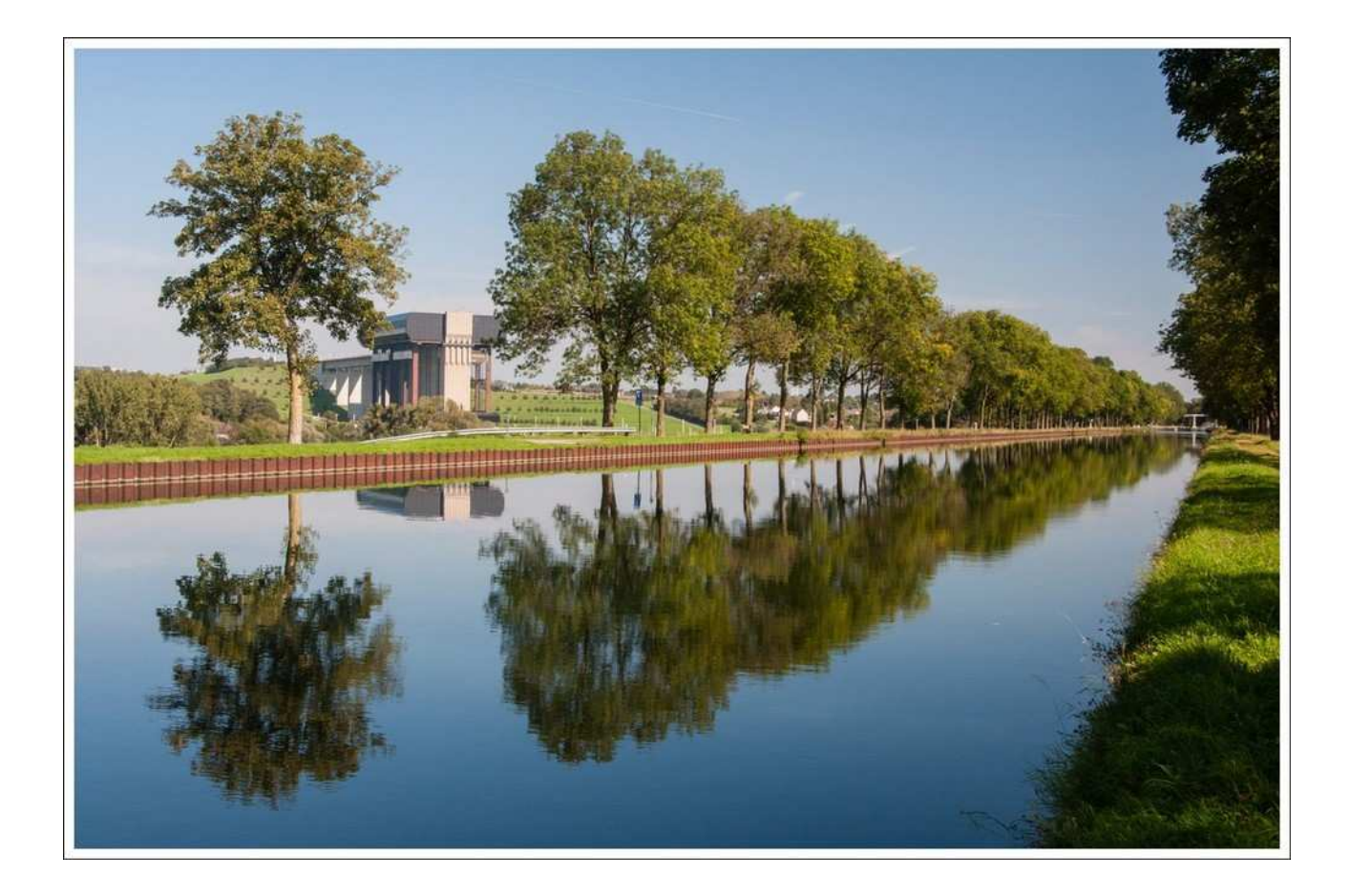

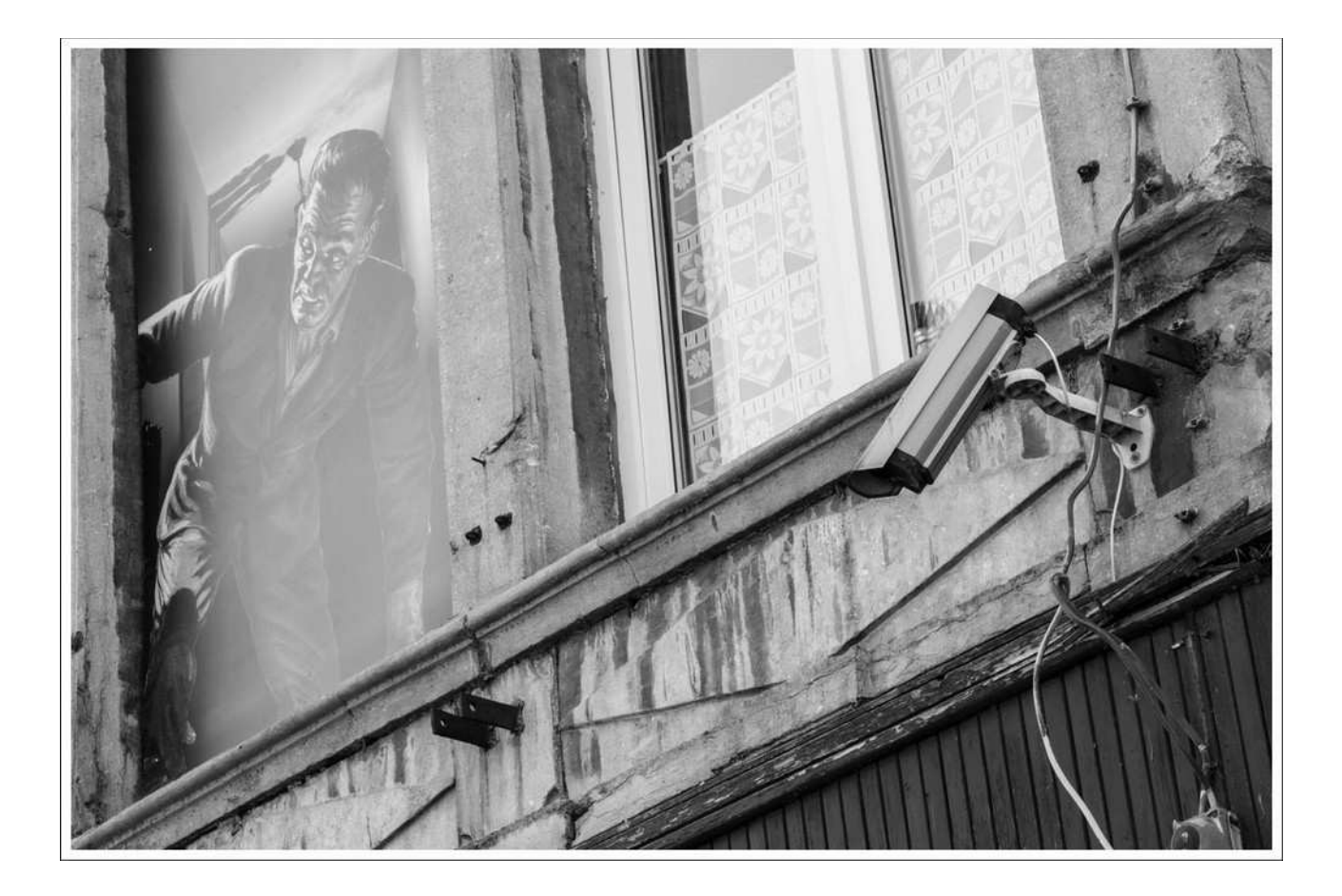

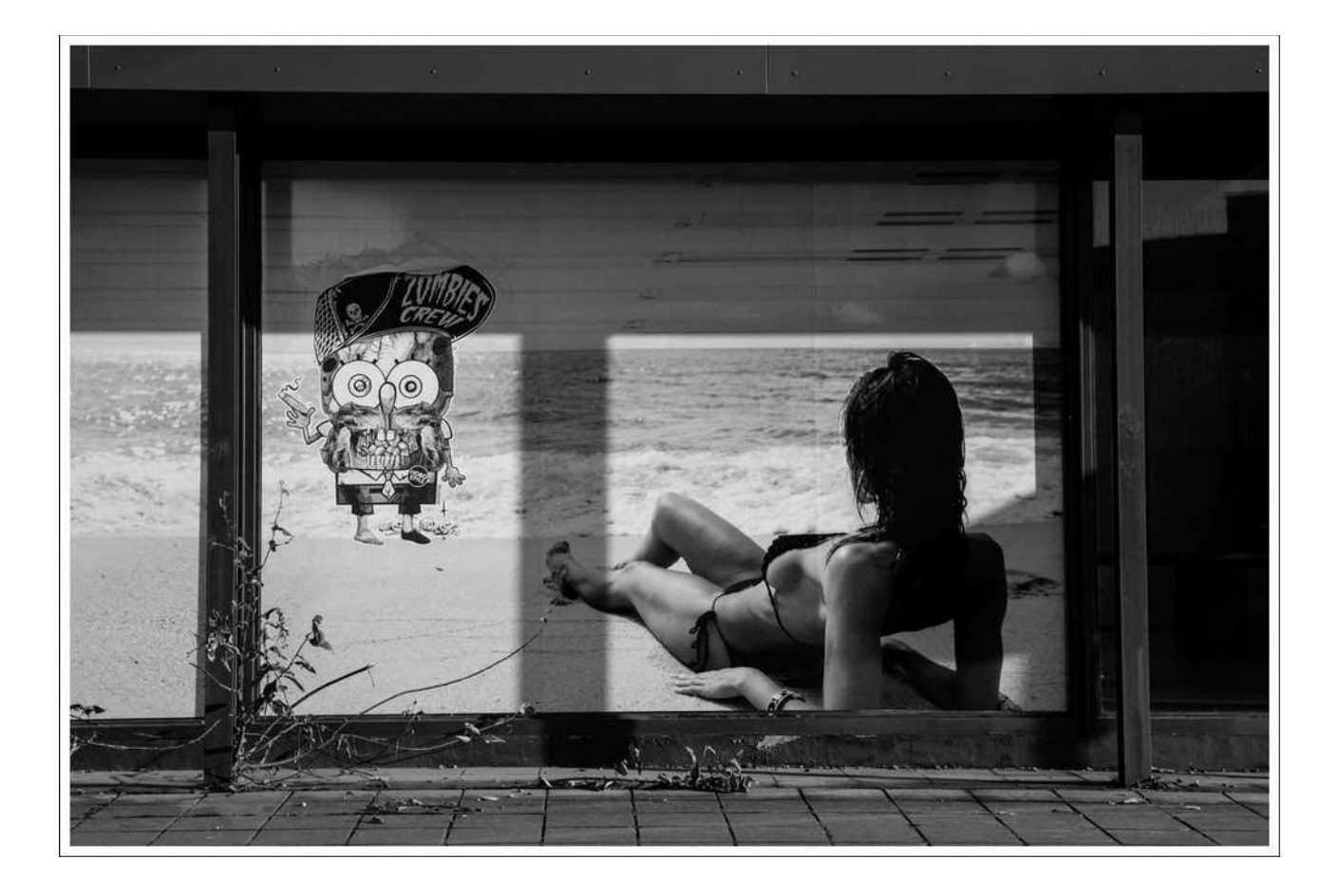

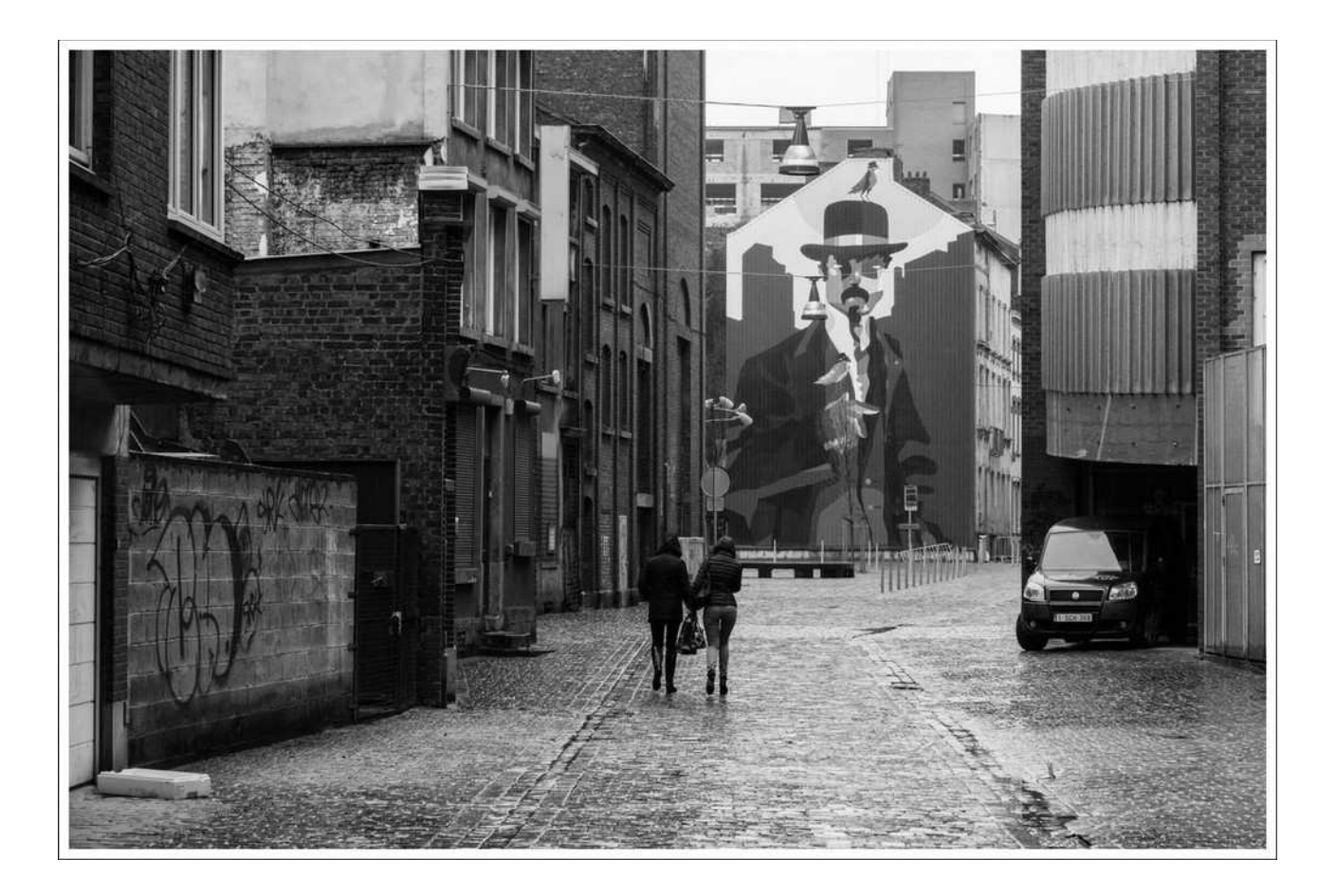

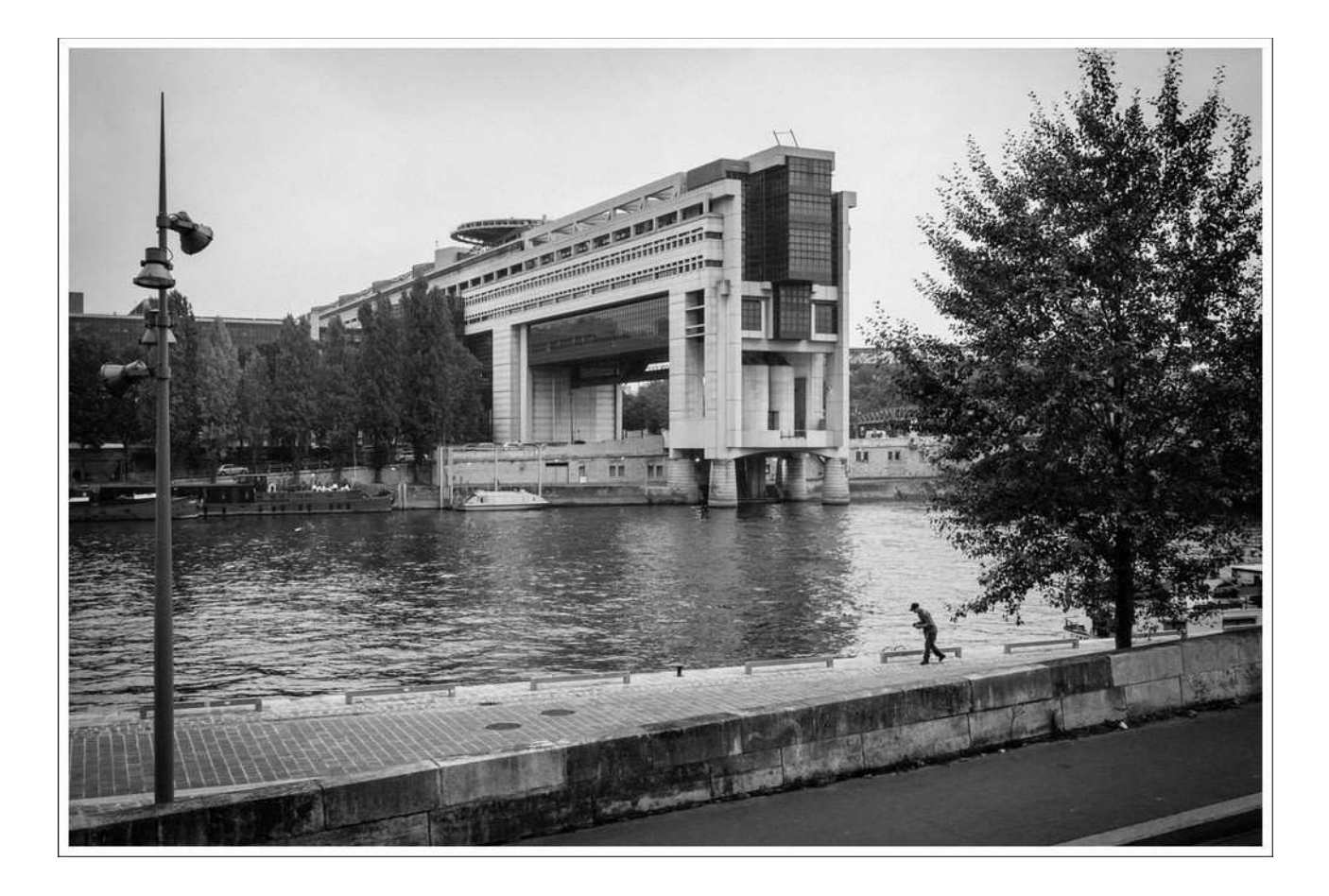

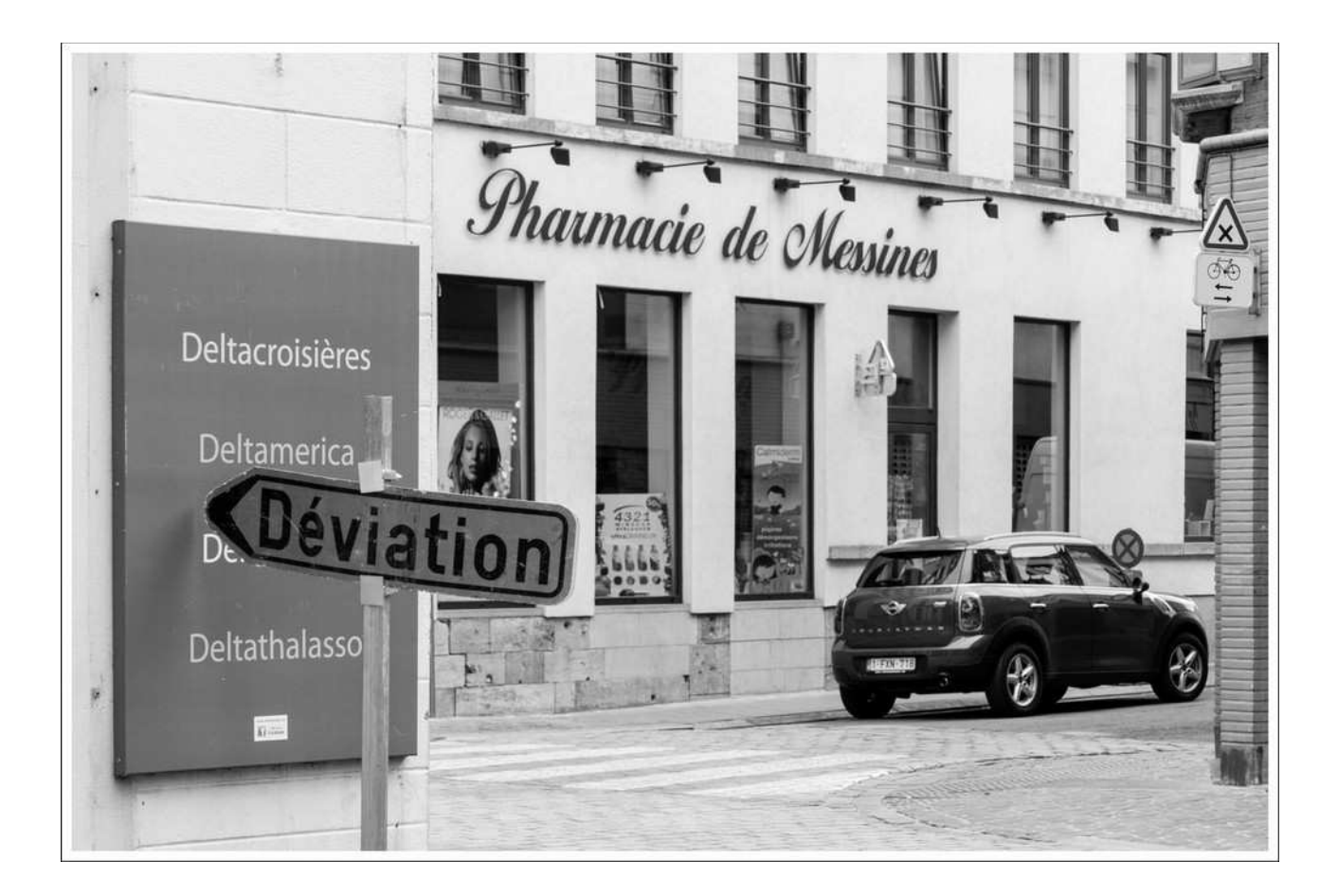

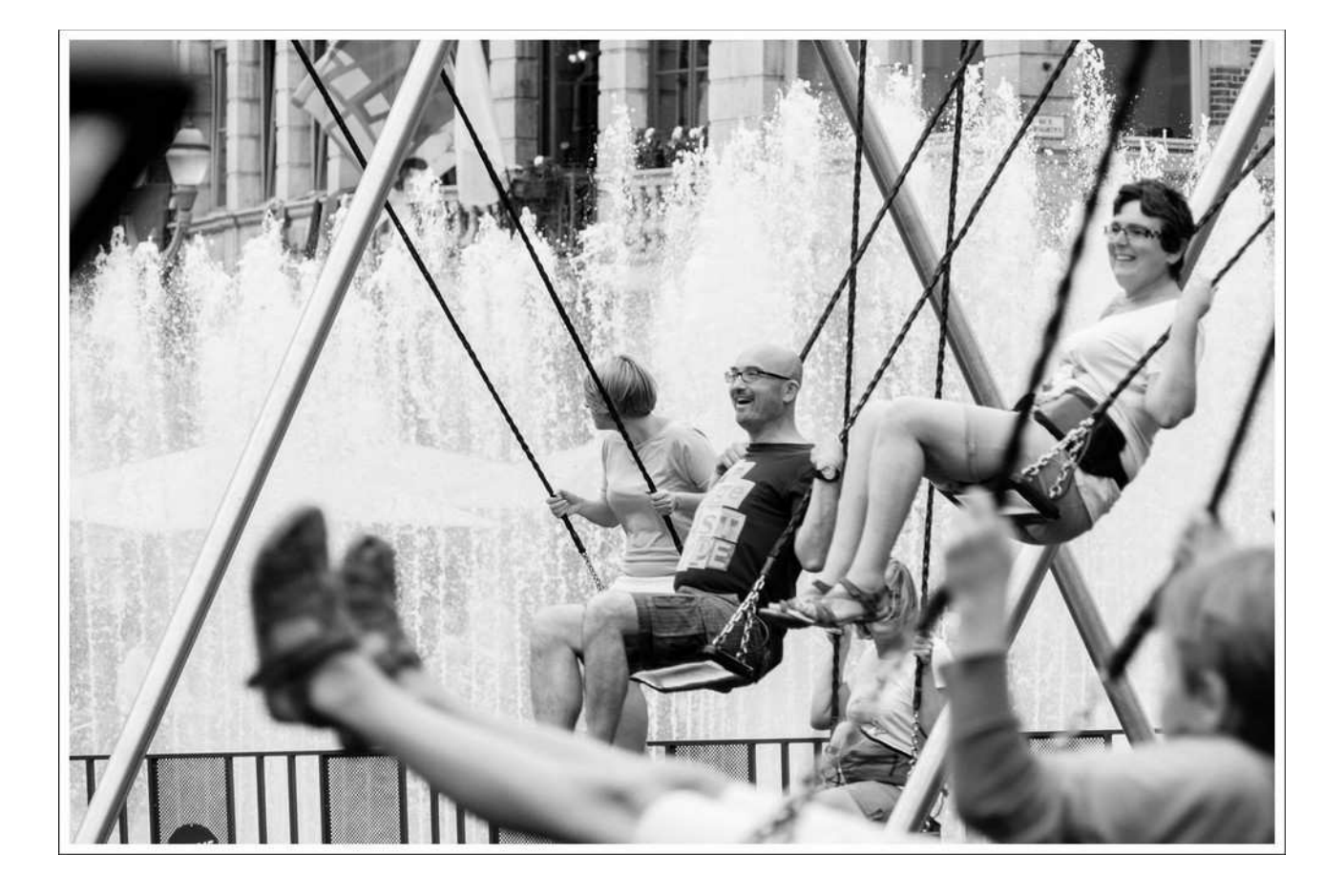

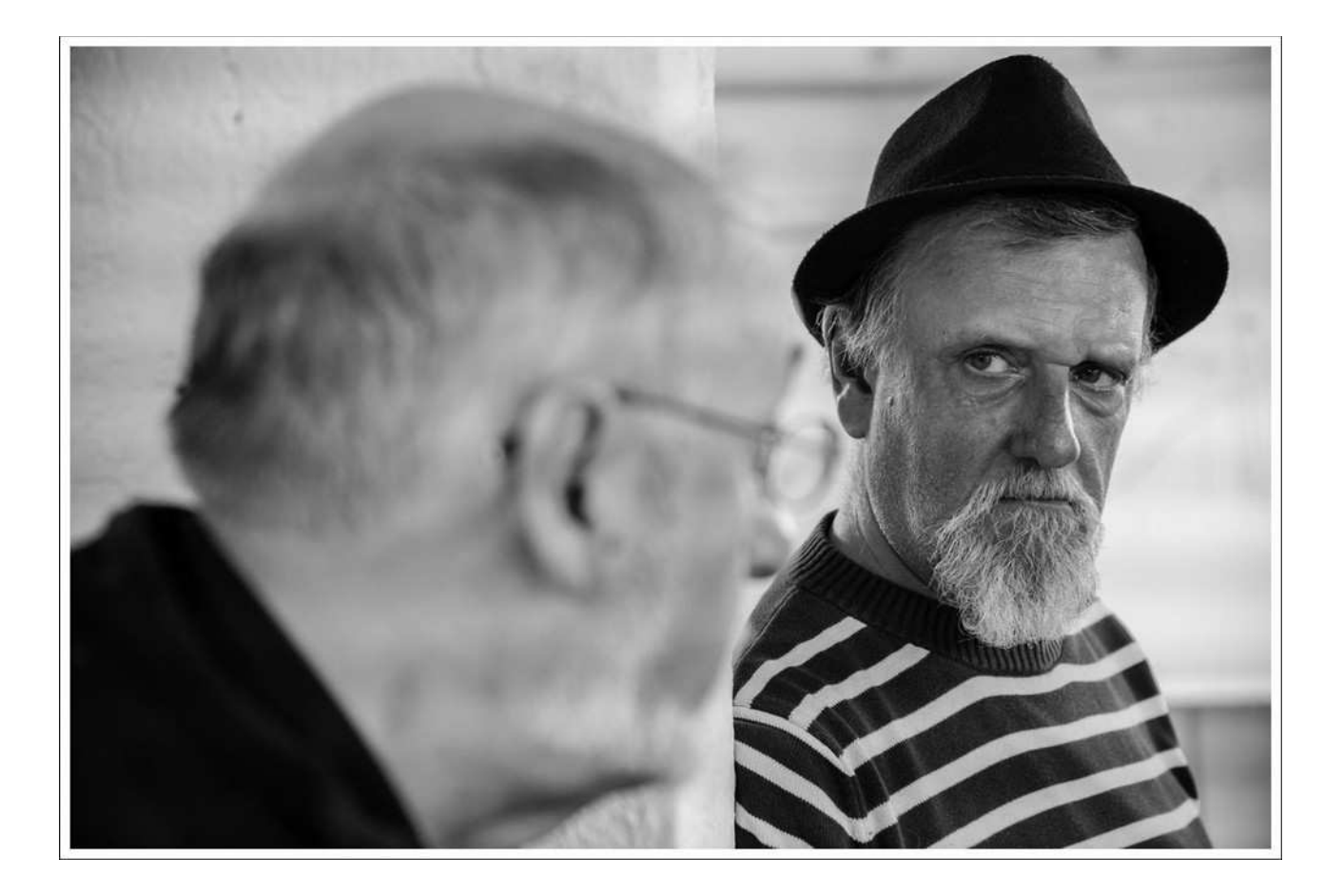

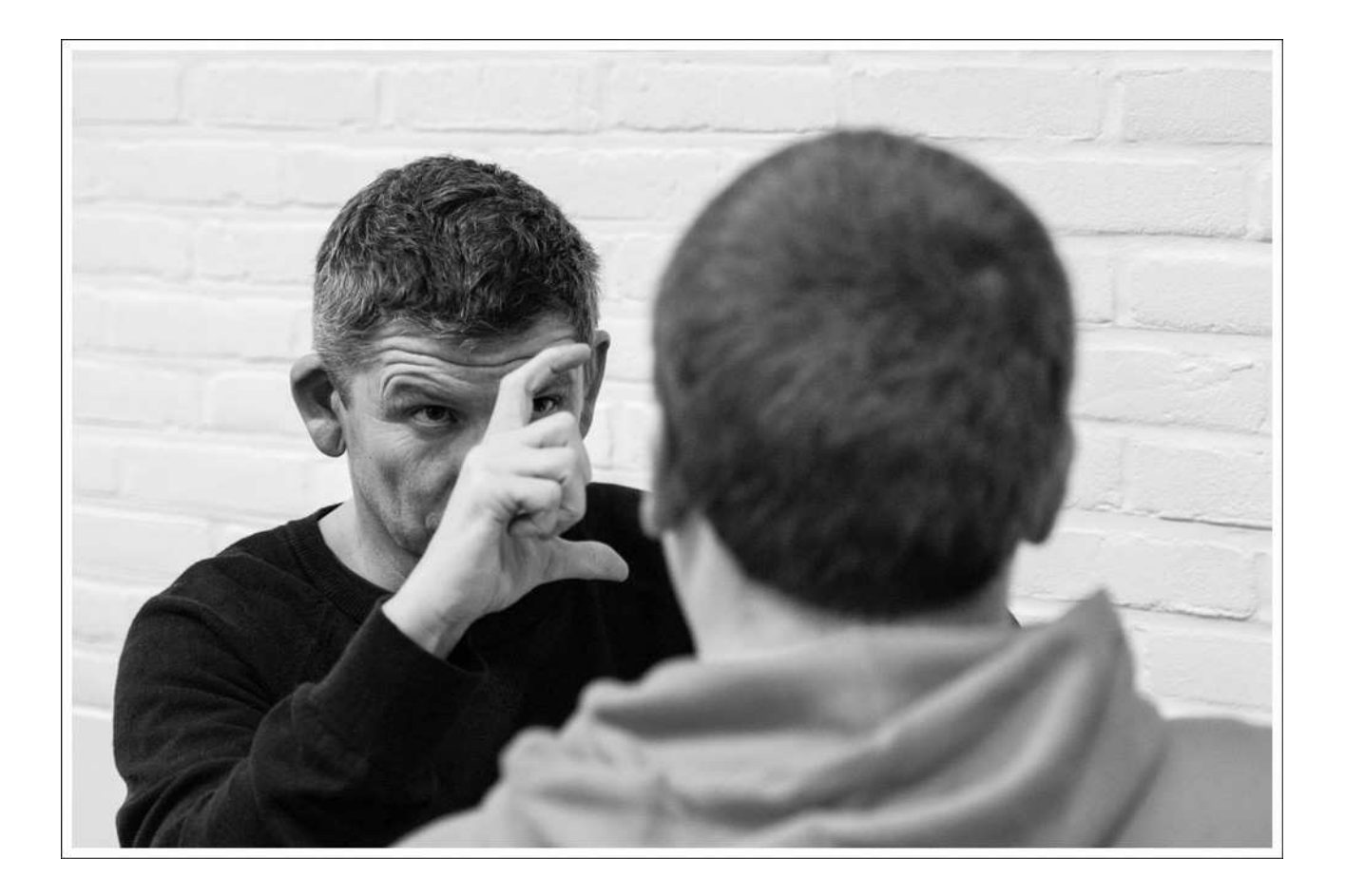

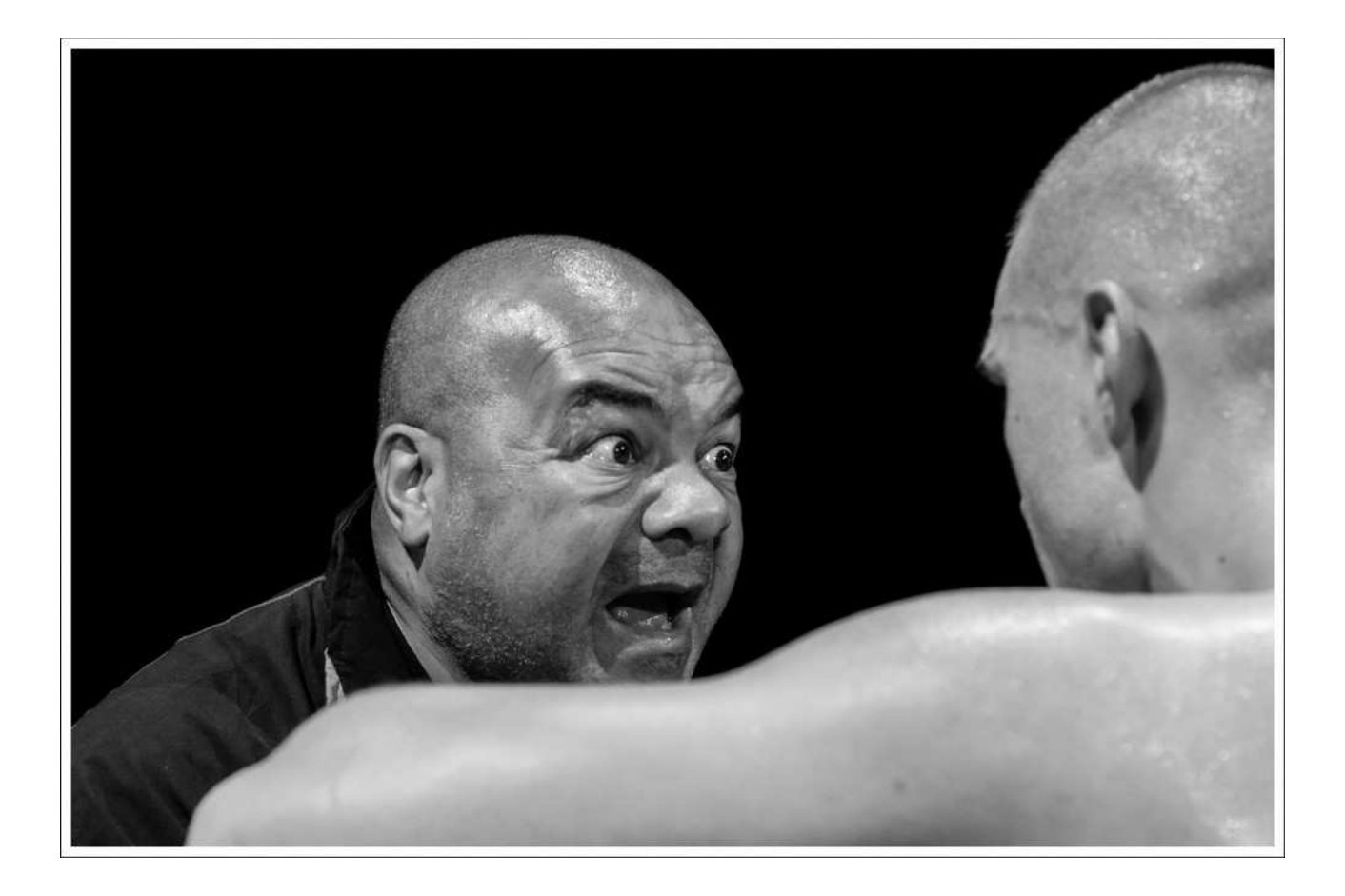

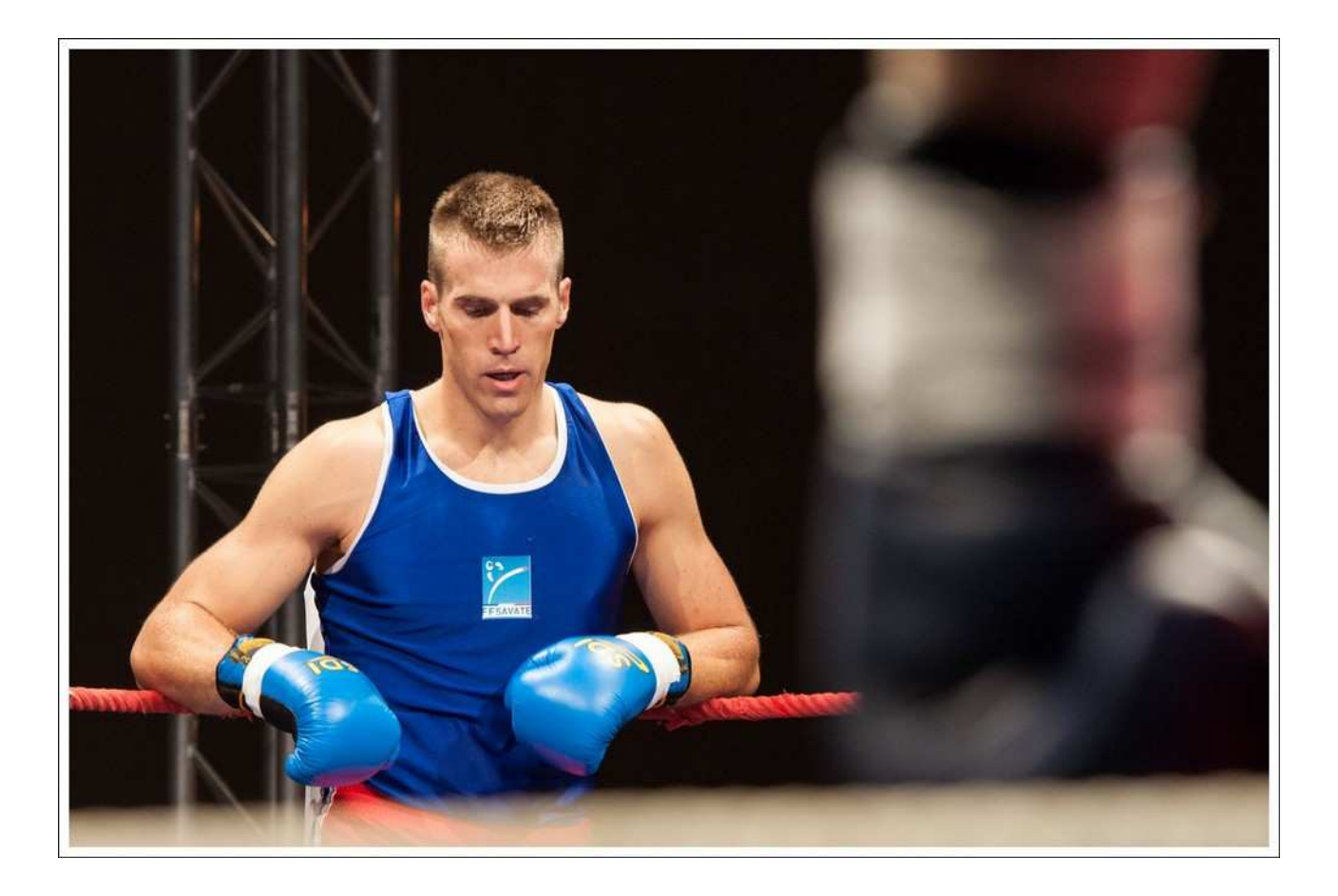

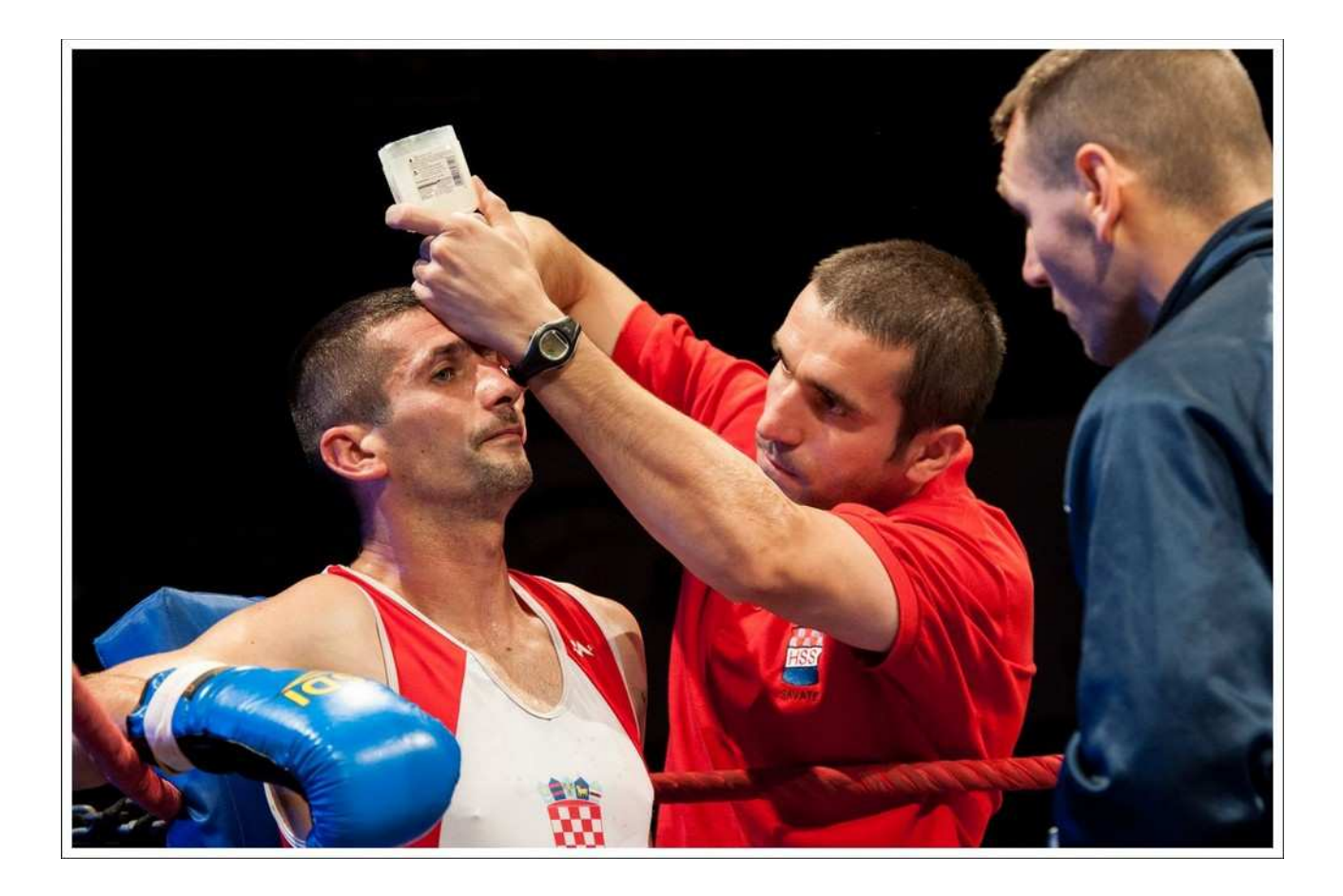

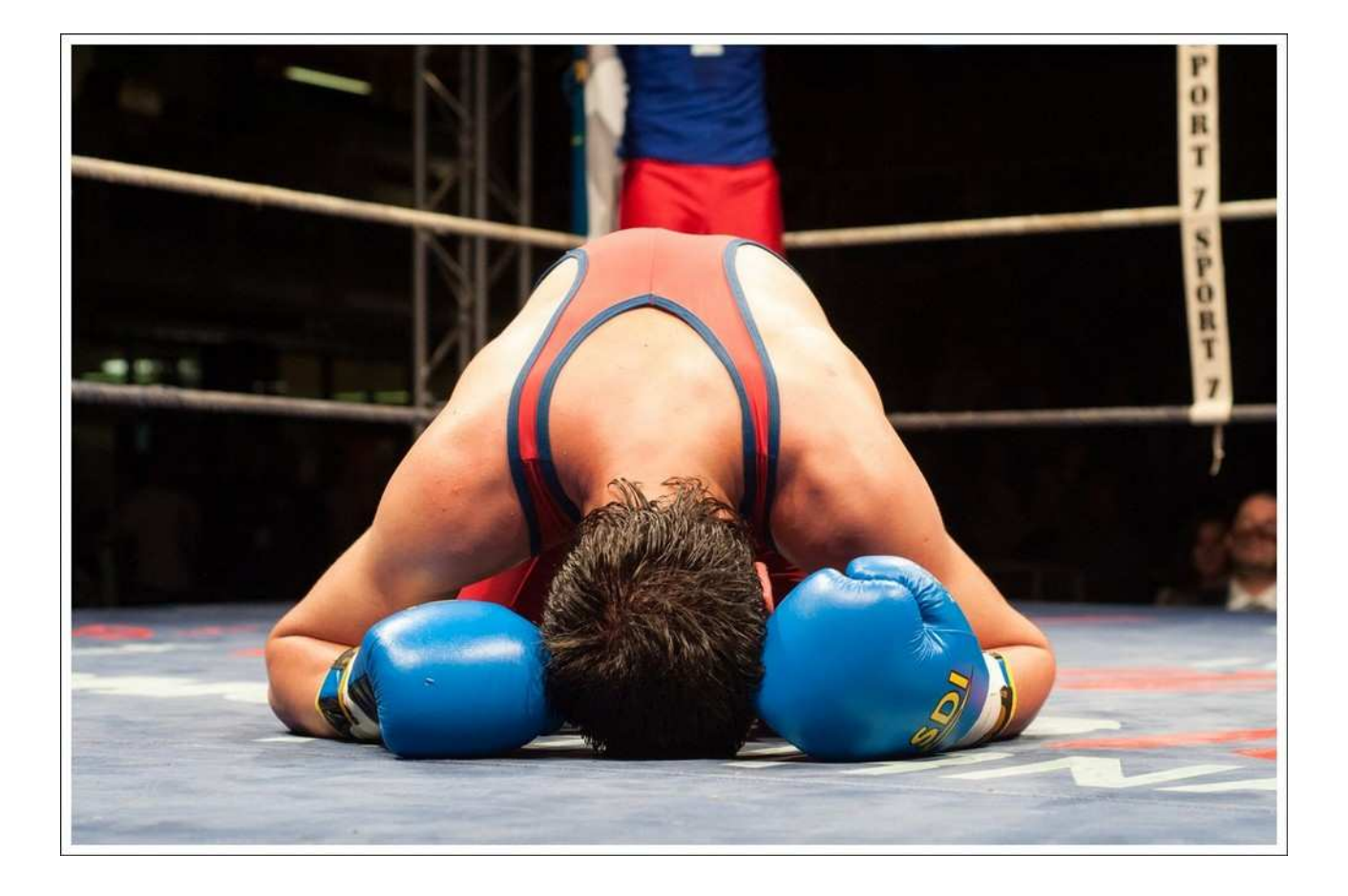

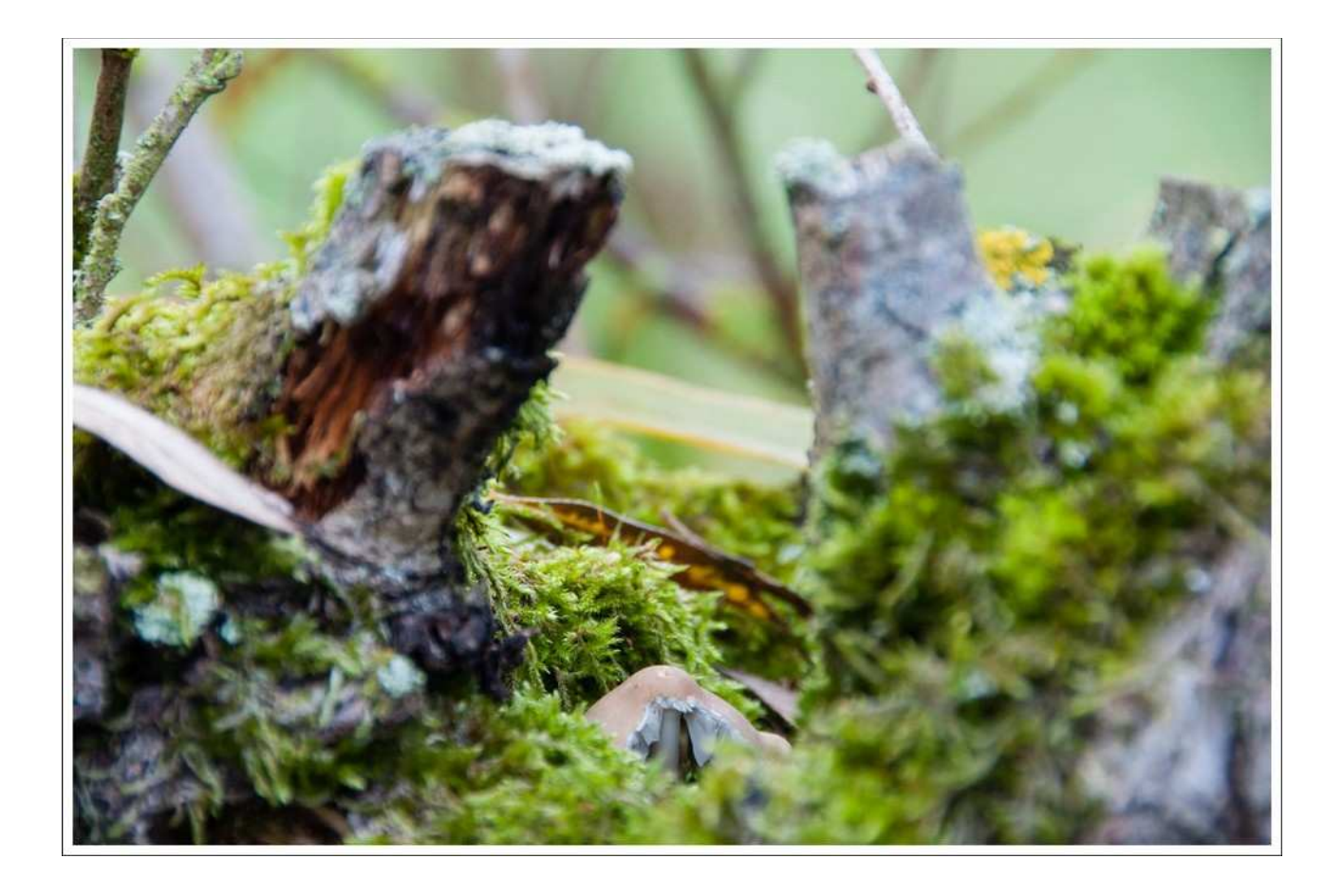

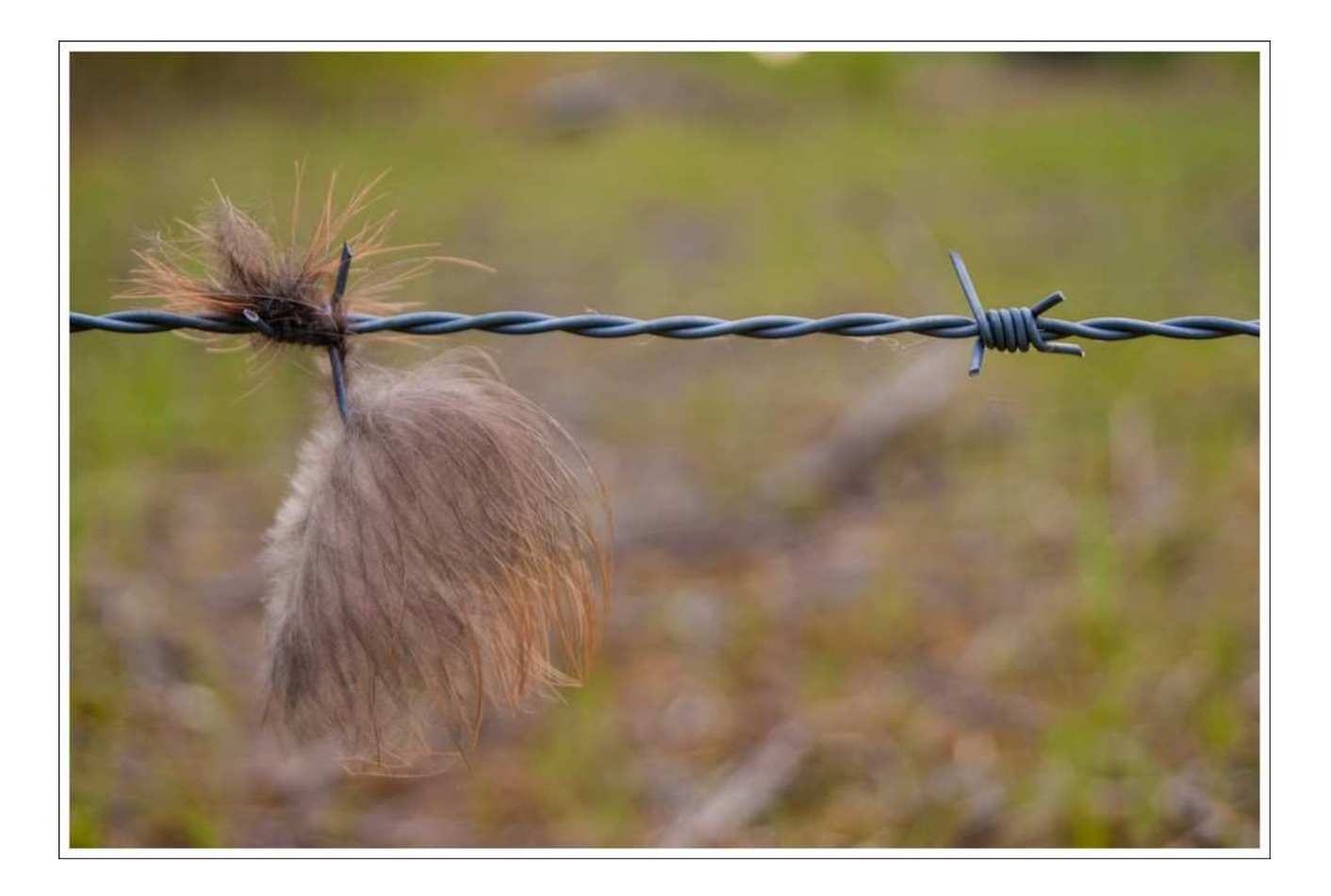

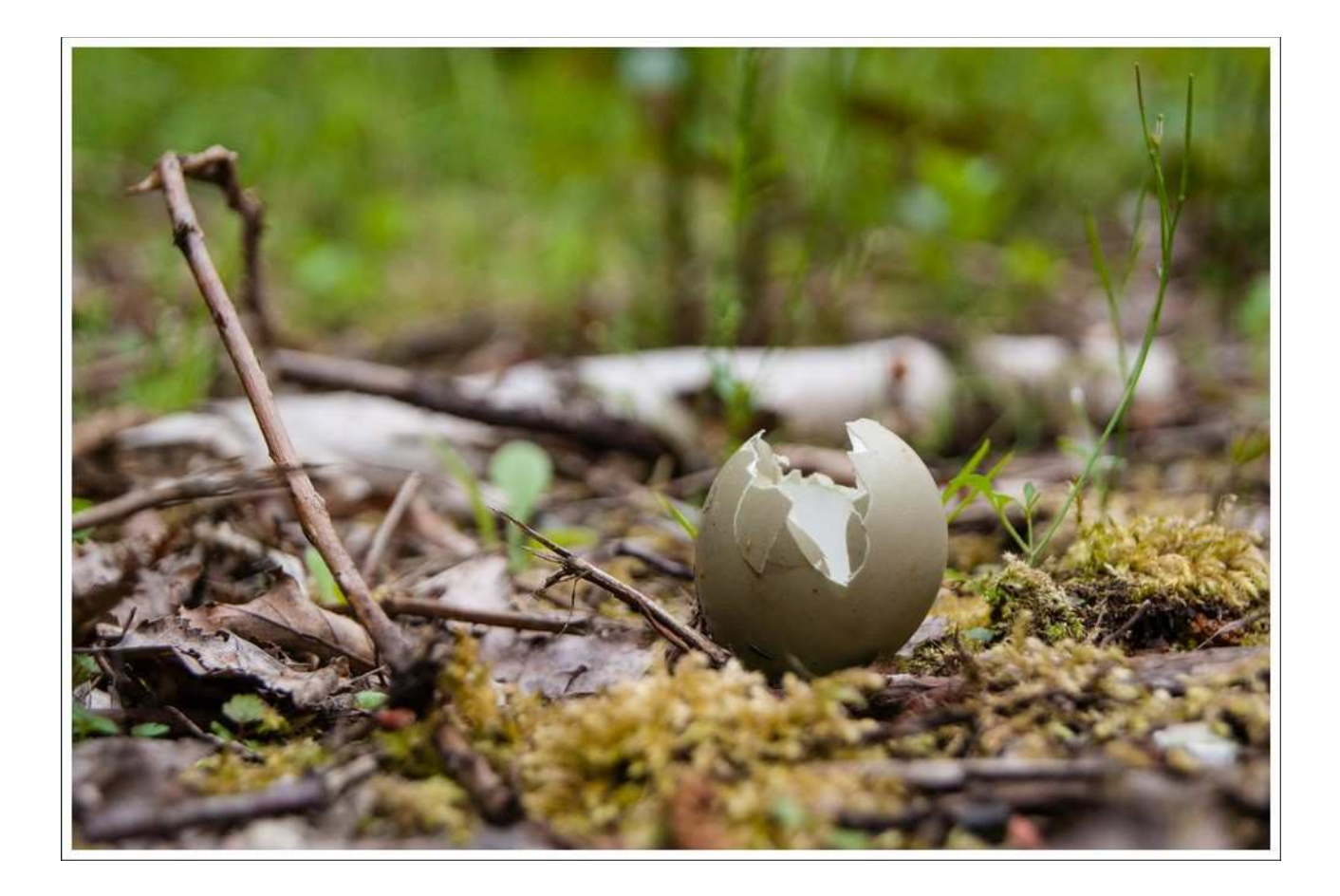

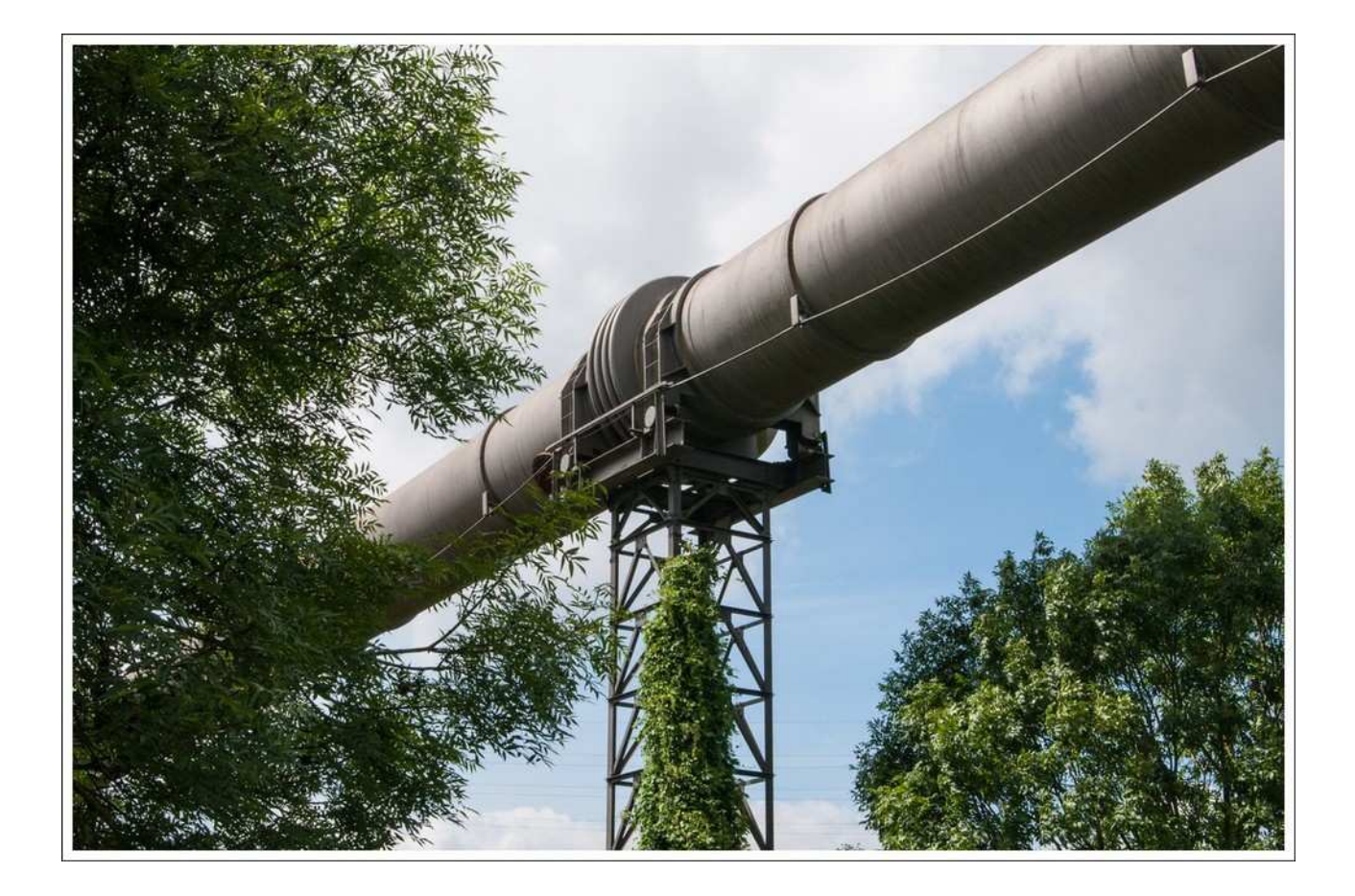

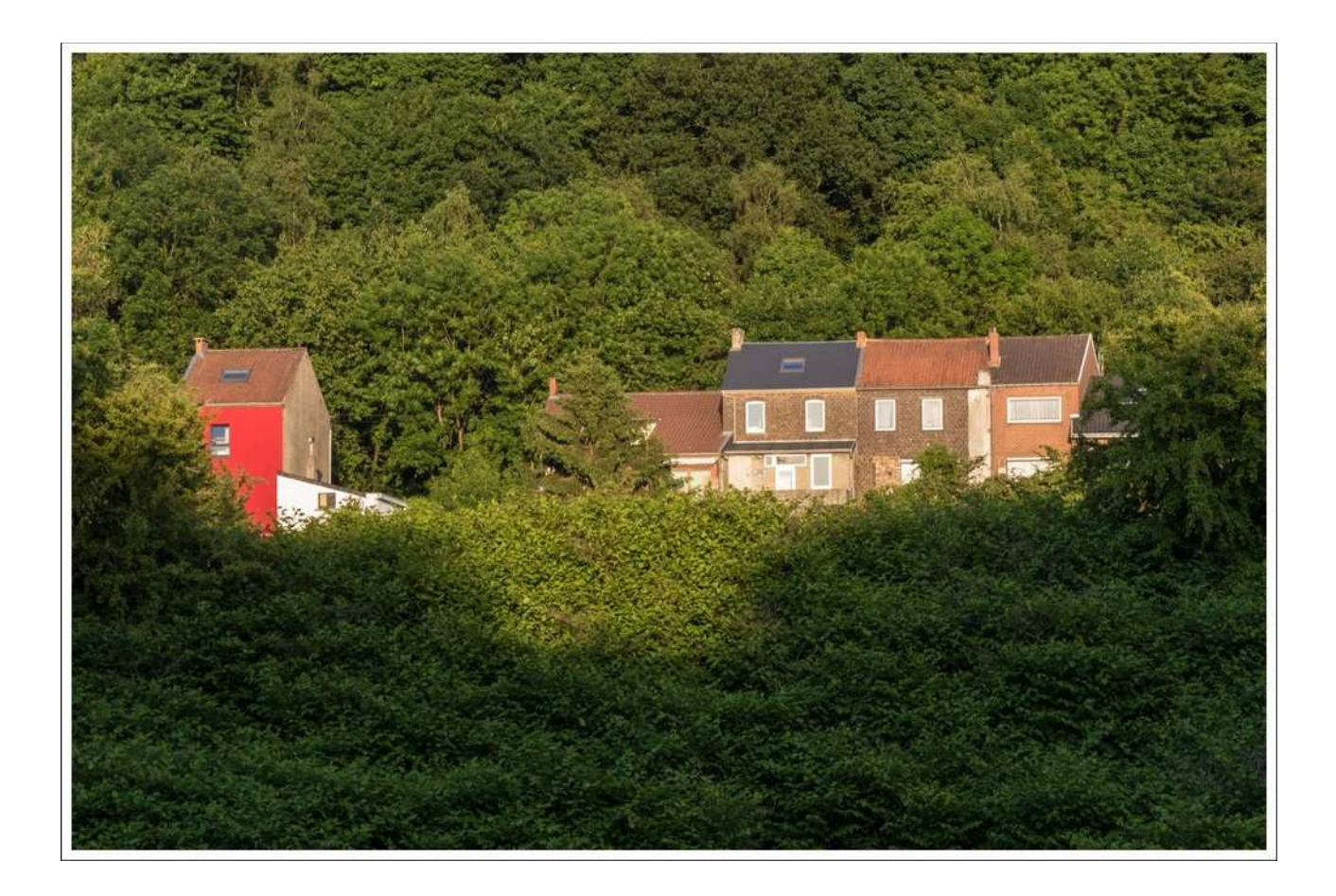

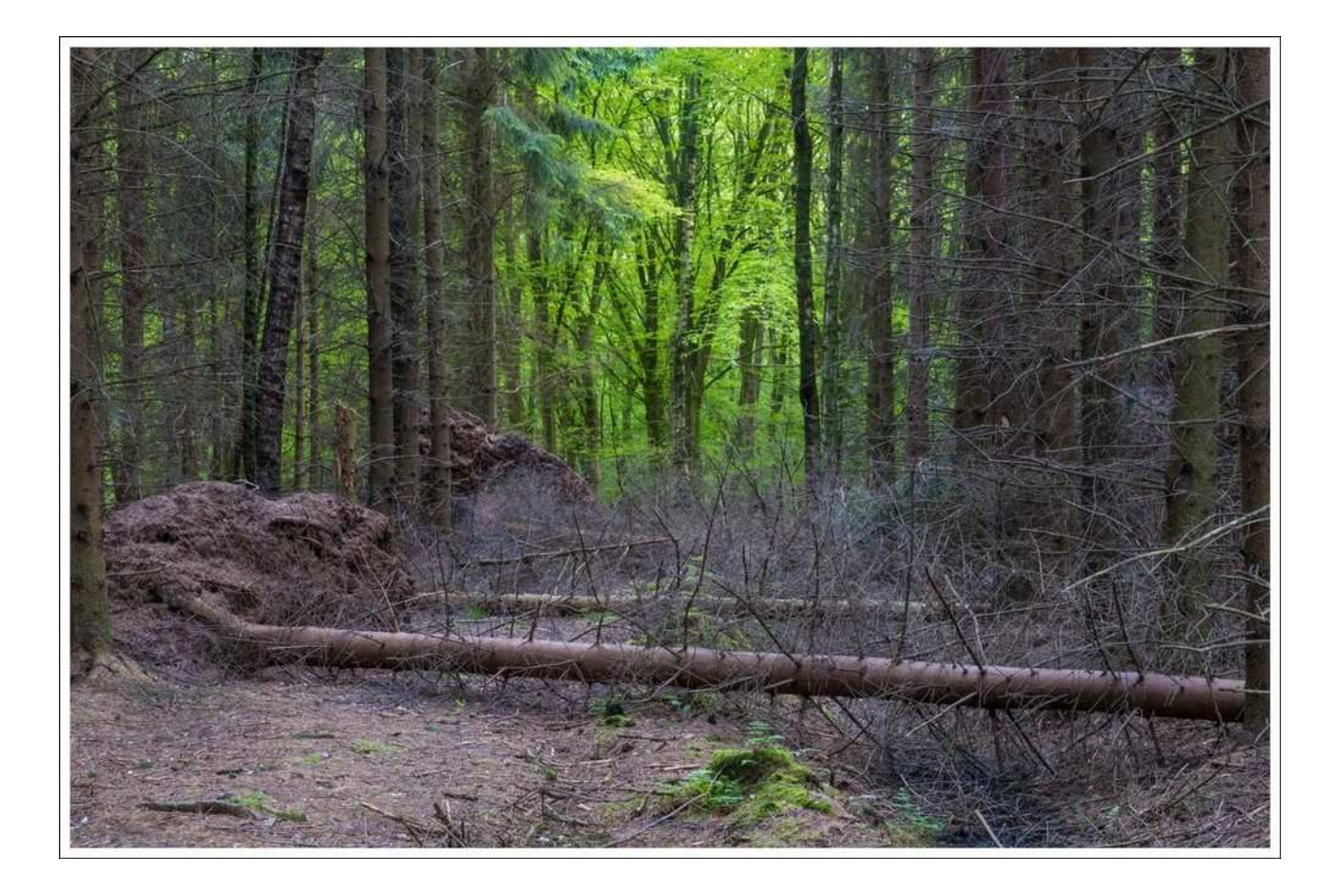